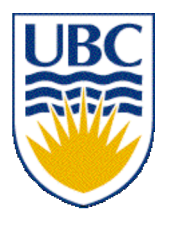

University of British Columbia CPSC 314 Computer Graphics Jan-Apr 2007

Tamara Munzner

#### **Clipping II, Hidden Surfaces I**

### **Week 8, Fri Mar 9**

http://www.ugrad.cs.ubc.ca/~cs314/Vjan2007

## **Reading for This Time**

- FCG Chap 12 Graphics Pipeline
	- only 12.1-12.4
- FCG Chap 8 Hidden Surfaces

#### **News**

- Project 3 update
	- Linux executable reposted
	- template update
		- download package again **OR**
		- just change line 31 of src/main.cpp from int resolution[2]; to int resolution $[ ] = {100, 100};$ **OR**
		- implement resolution parsing

## **Review: Clipping**

• analytically calculating the portions of primitives within the viewport

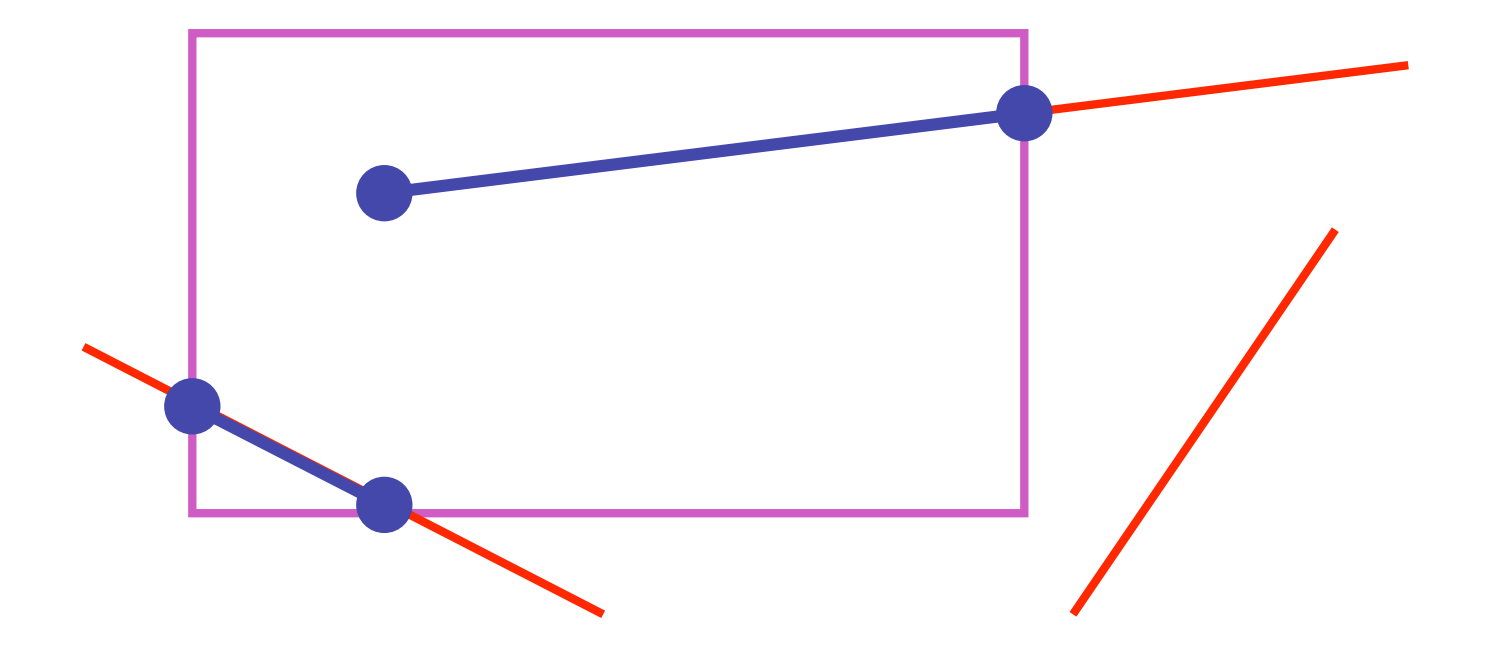

# **Review: Clipping Lines To Viewport**

- combining trivial accepts/rejects
	- trivially accept lines with both endpoints inside all edges of the viewport
	- trivially reject lines with both endpoints outside the same edge of the viewport
	- otherwise, reduce to trivial cases by splitting into two segments

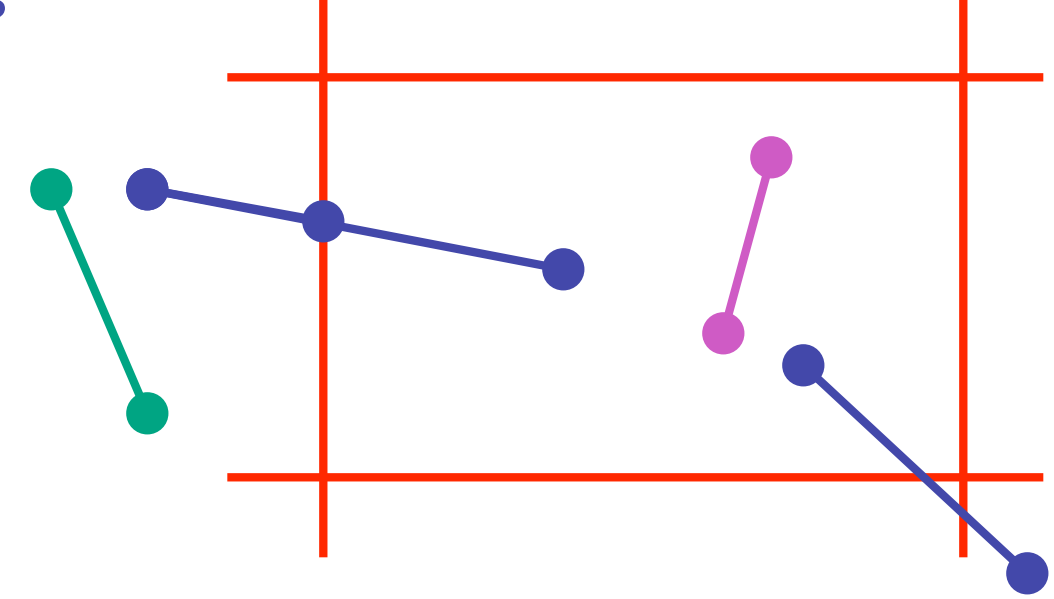

### **Review: Cohen-Sutherland Line Clipping**

- outcodes
	- 4 flags encoding position of a point relative to top, bottom, left, and right boundary

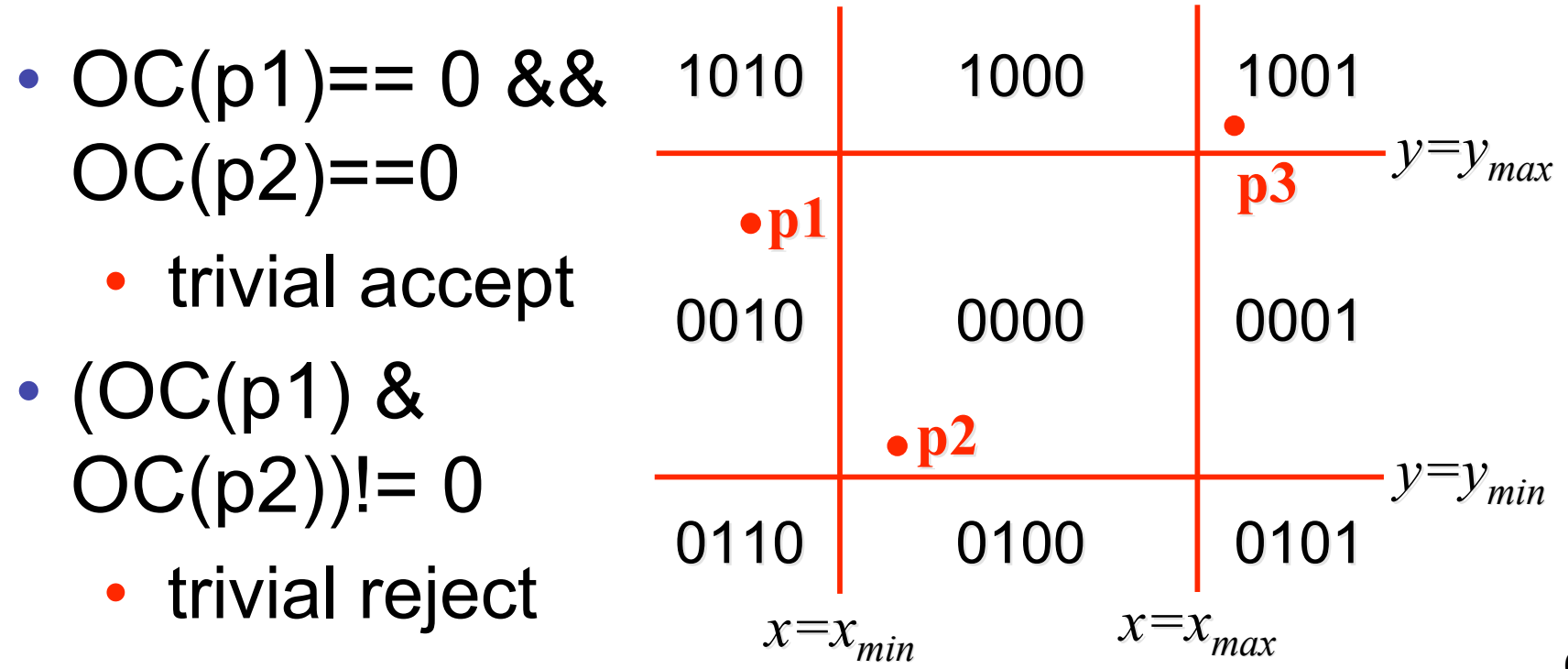

## **Clipping II**

# **Polygon Clipping**

- objective
- 2D: clip polygon against rectangular window
	- or general convex polygons
	- extensions for non-convex or general polygons
- 3D: clip polygon against parallelpiped

# **Polygon Clipping**

- not just clipping all boundary lines
	- may have to introduce new line segments

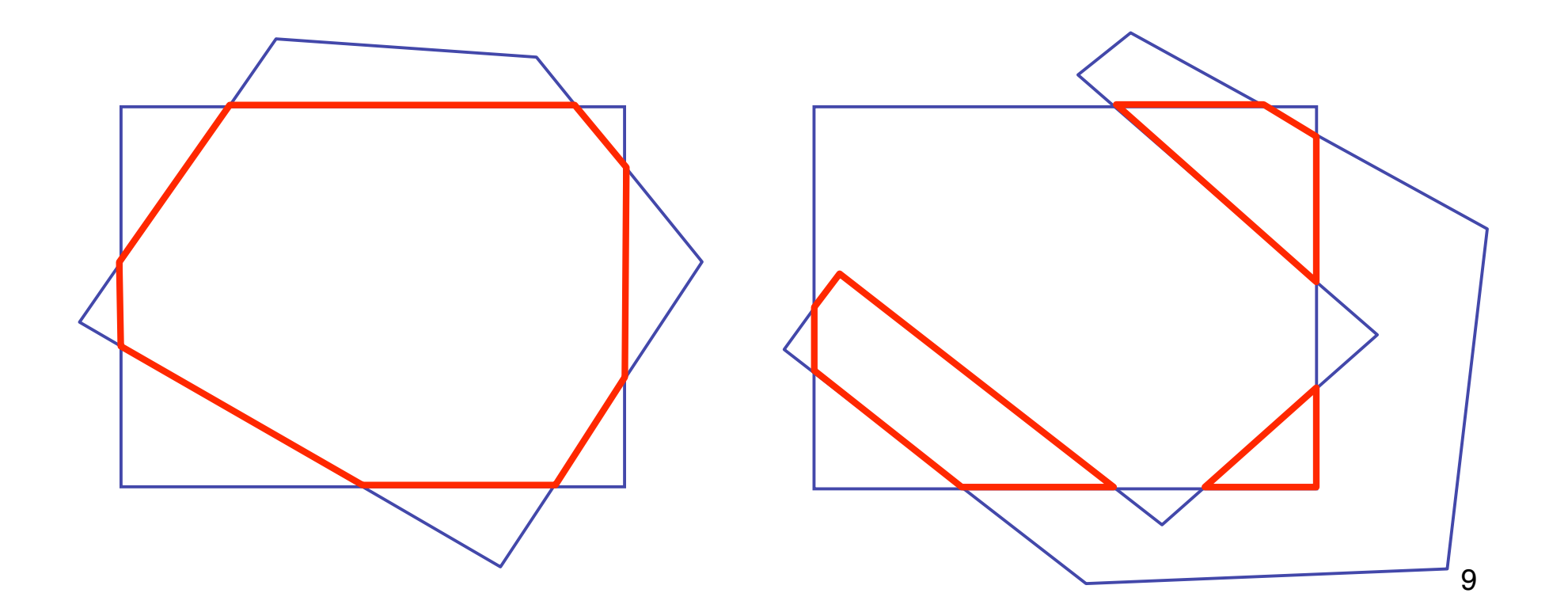

# **Why Is Clipping Hard?**

- what happens to a triangle during clipping?
	- some possible outcomes:

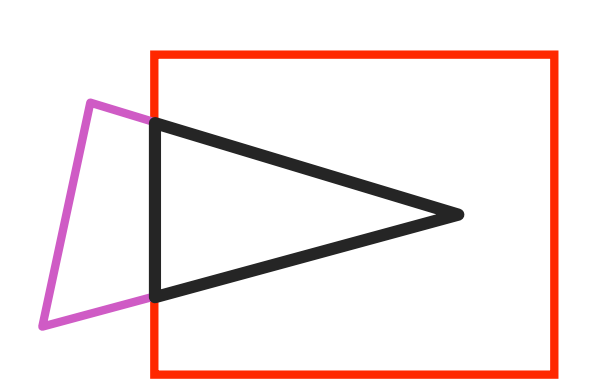

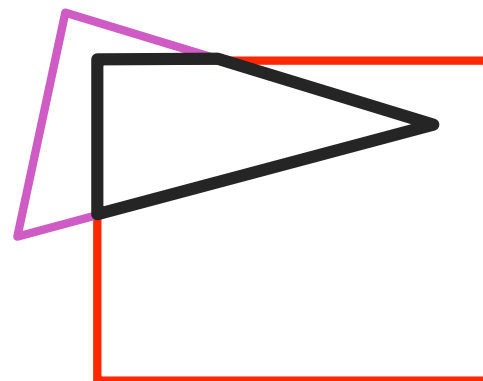

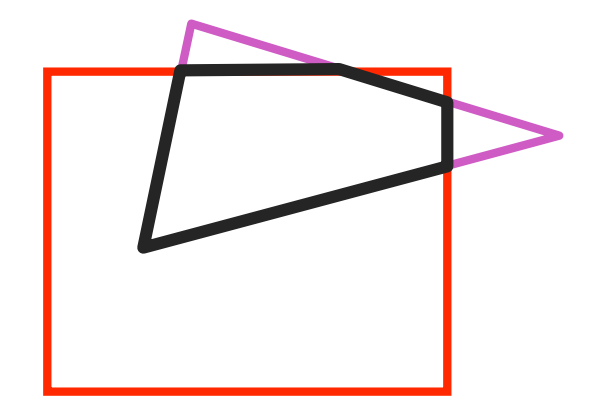

triangle to triangle

triangle to quad triangle to 5-gon

- how many sides can result from a triangle?
	- seven

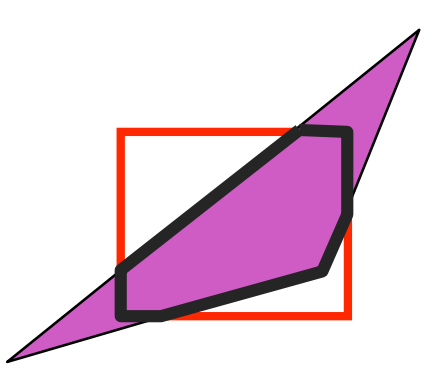

# **Why Is Clipping Hard?**

• a really tough case:

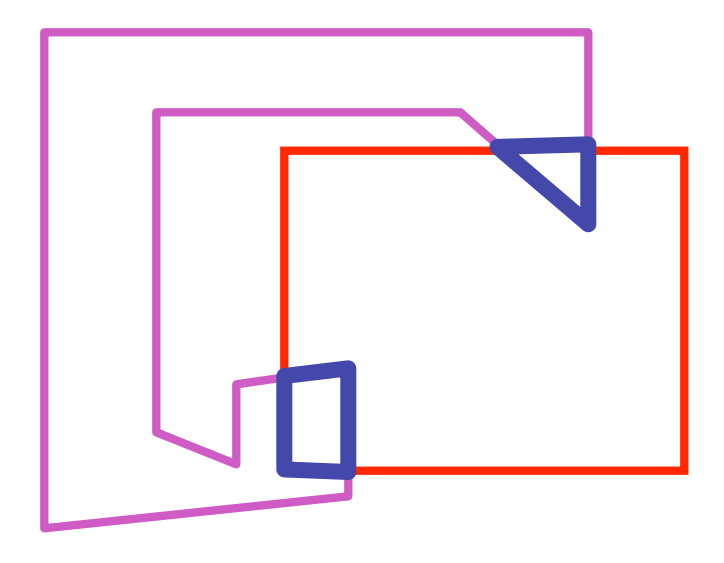

concave polygon to multiple polygons

# **Polygon Clipping**

- classes of polygons
	- triangles
	- convex
	- concave
	- holes and self-intersection

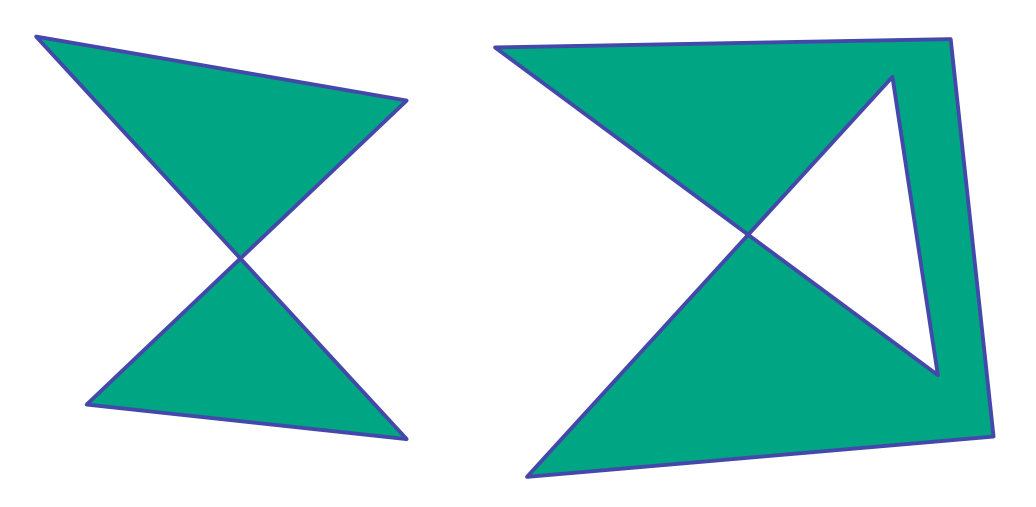

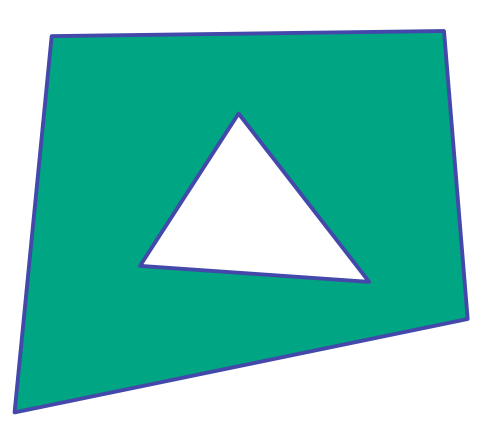

- basic idea:
	- consider each edge of the viewport individually
	- clip the polygon against the edge equation
	- after doing all edges, the polygon is fully clipped

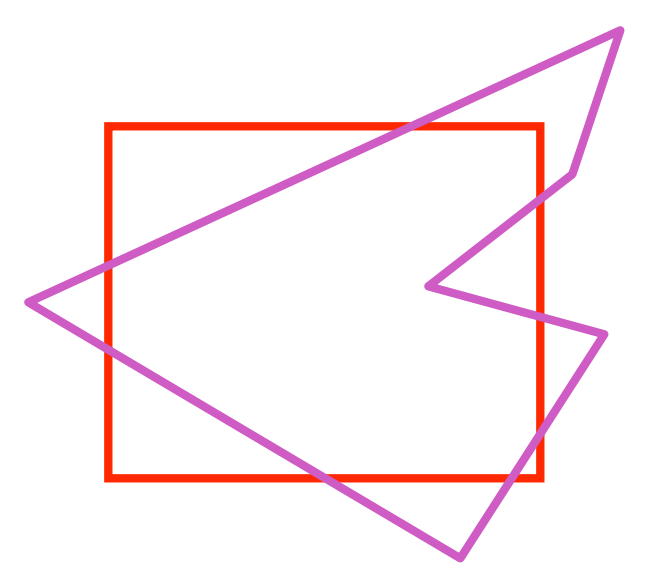

- basic idea:
	- consider each edge of the viewport individually
	- clip the polygon against the edge equation
	- after doing all edges, the polygon is fully clipped

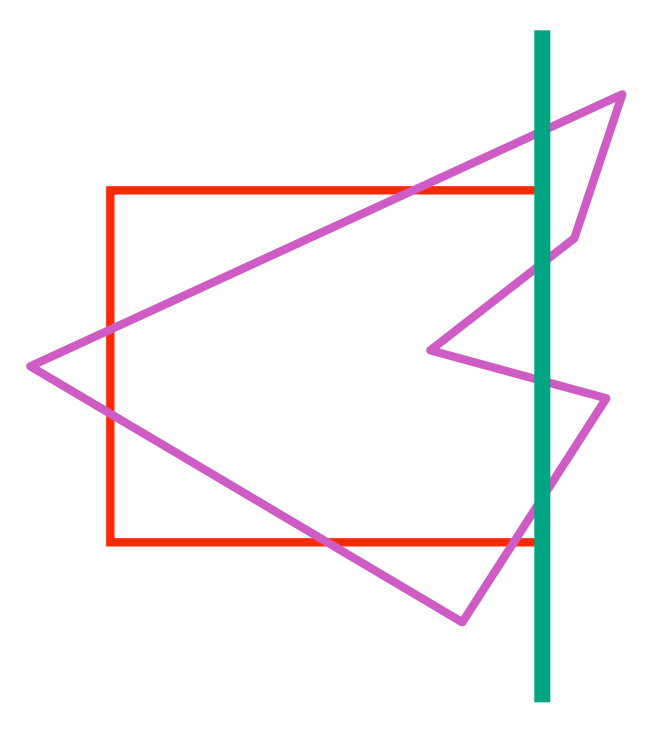

- basic idea:
	- consider each edge of the viewport individually
	- clip the polygon against the edge equation
	- after doing all edges, the polygon is fully clipped

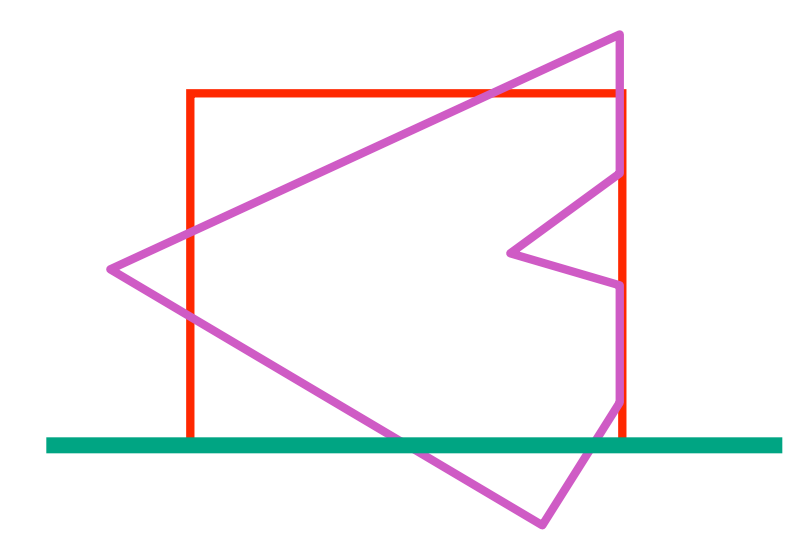

- basic idea:
	- consider each edge of the viewport individually
	- clip the polygon against the edge equation
	- after doing all edges, the polygon is fully clipped

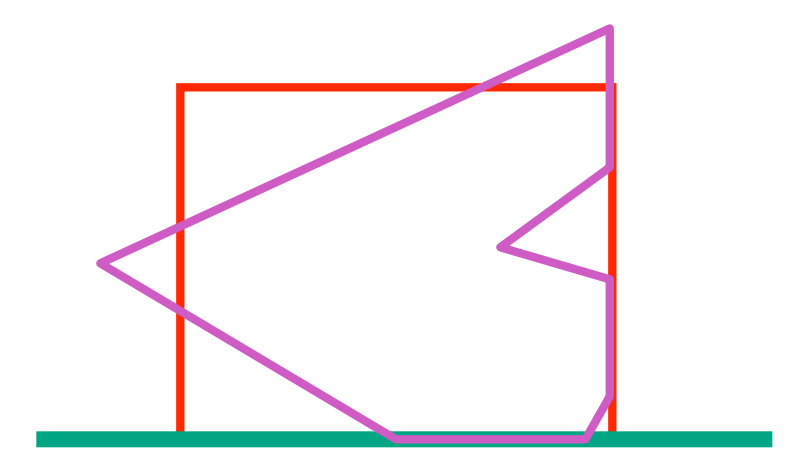

- basic idea:
	- consider each edge of the viewport individually
	- clip the polygon against the edge equation
	- after doing all edges, the polygon is fully clipped

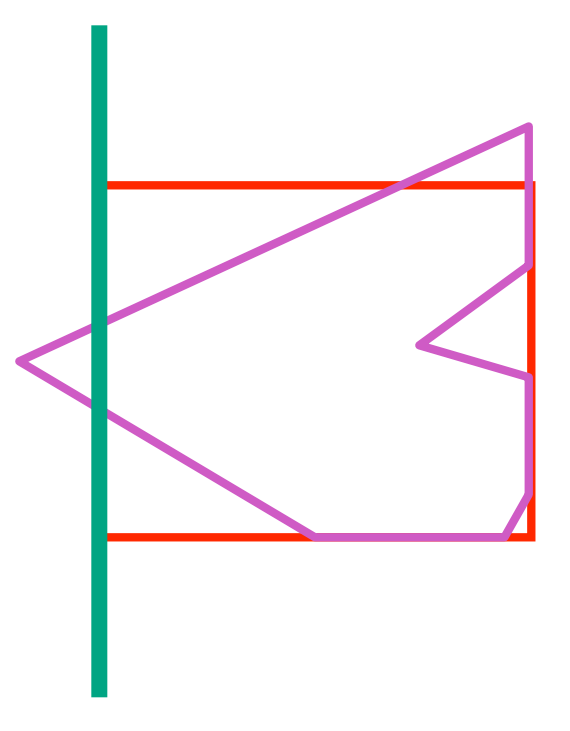

- basic idea:
	- consider each edge of the viewport individually
	- clip the polygon against the edge equation
	- after doing all edges, the polygon is fully clipped

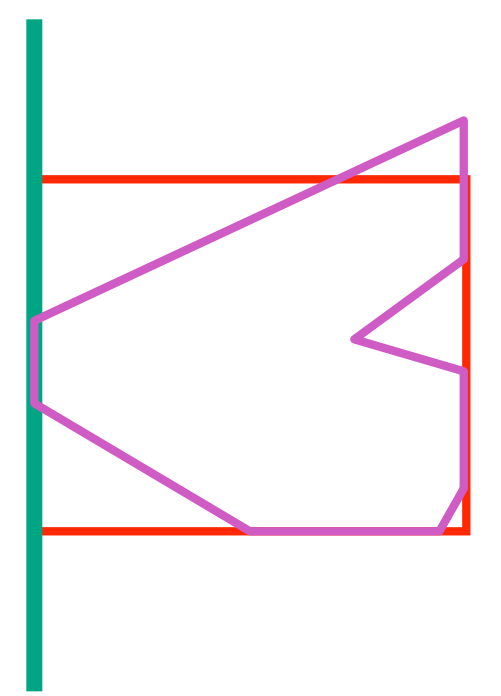

- basic idea:
	- consider each edge of the viewport individually
	- clip the polygon against the edge equation
	- after doing all edges, the polygon is fully clipped

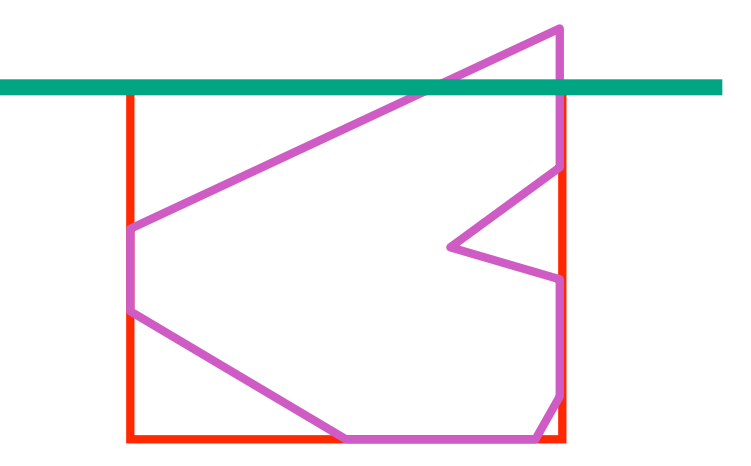

- basic idea:
	- consider each edge of the viewport individually
	- clip the polygon against the edge equation
	- after doing all edges, the polygon is fully clipped

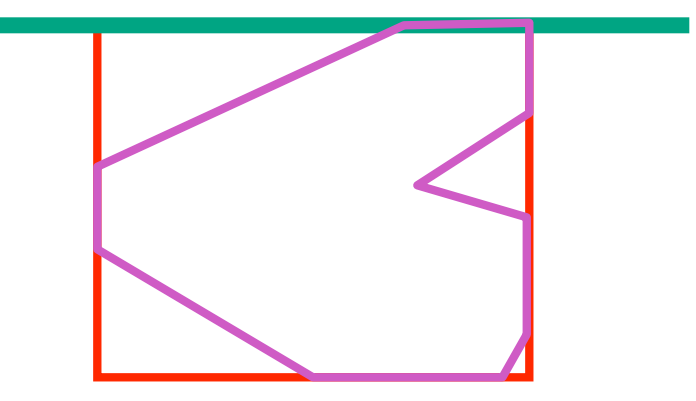

- basic idea:
	- consider each edge of the viewport individually
	- clip the polygon against the edge equation
	- after doing all edges, the polygon is fully clipped

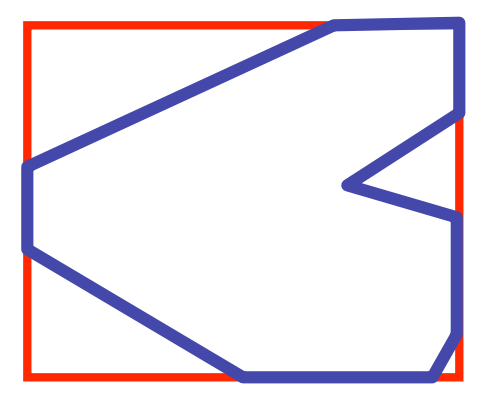

# **Sutherland-Hodgeman Algorithm**

- input/output for whole algorithm
	- input: list of polygon vertices in order
	- output: list of clipped polygon vertices consisting of old vertices (maybe) and new vertices (maybe)
- input/output for each step
	- input: list of vertices
	- output: list of vertices, possibly with changes
- basic routine
	- go around polygon one vertex at a time
	- decide what to do based on 4 possibilities
		- is vertex inside or outside?
		- is previous vertex inside or outside?

### **Clipping Against One Edge**

• p[i] inside: 2 cases

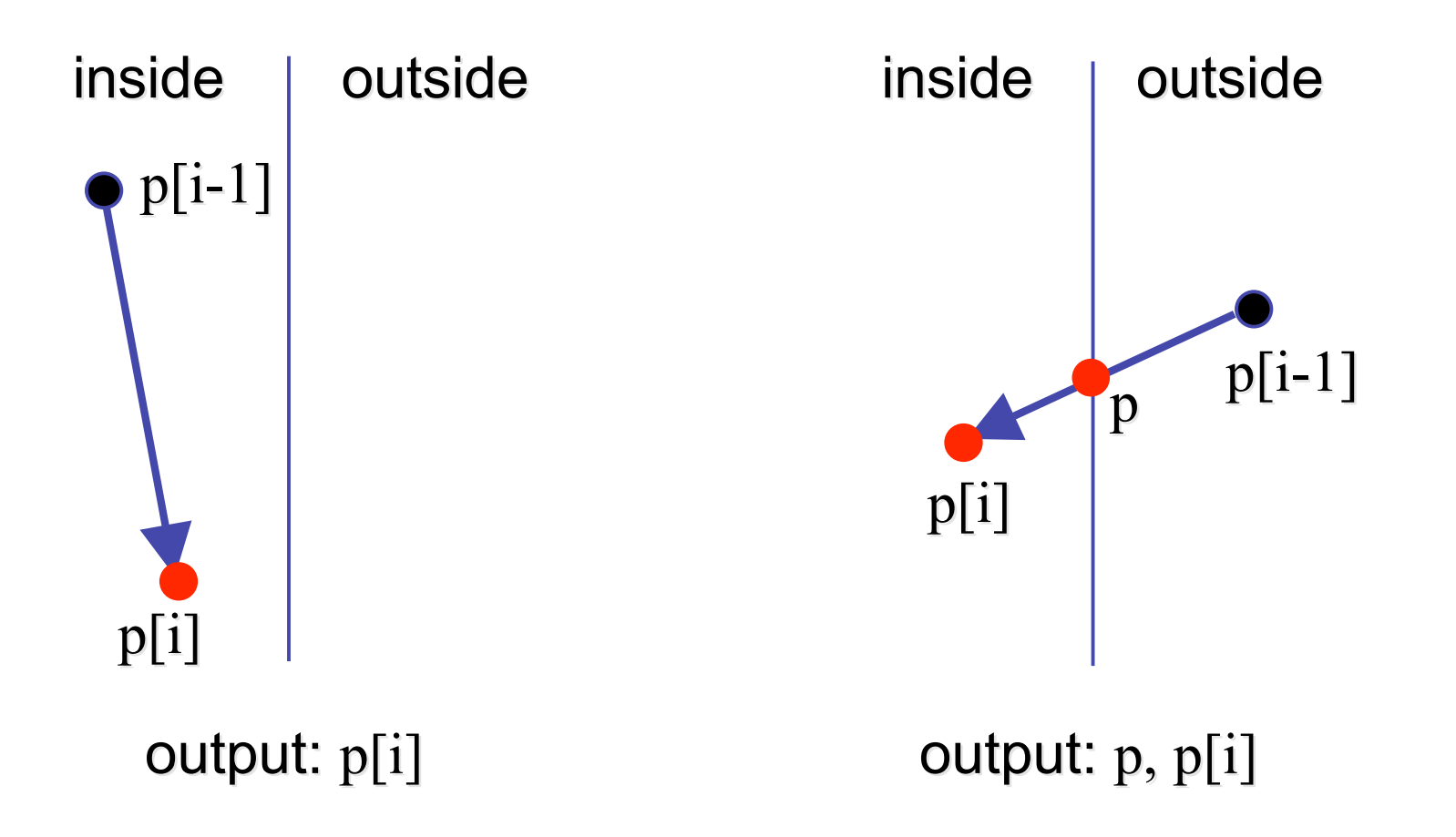

### **Clipping Against One Edge**

• p[i] outside: 2 cases

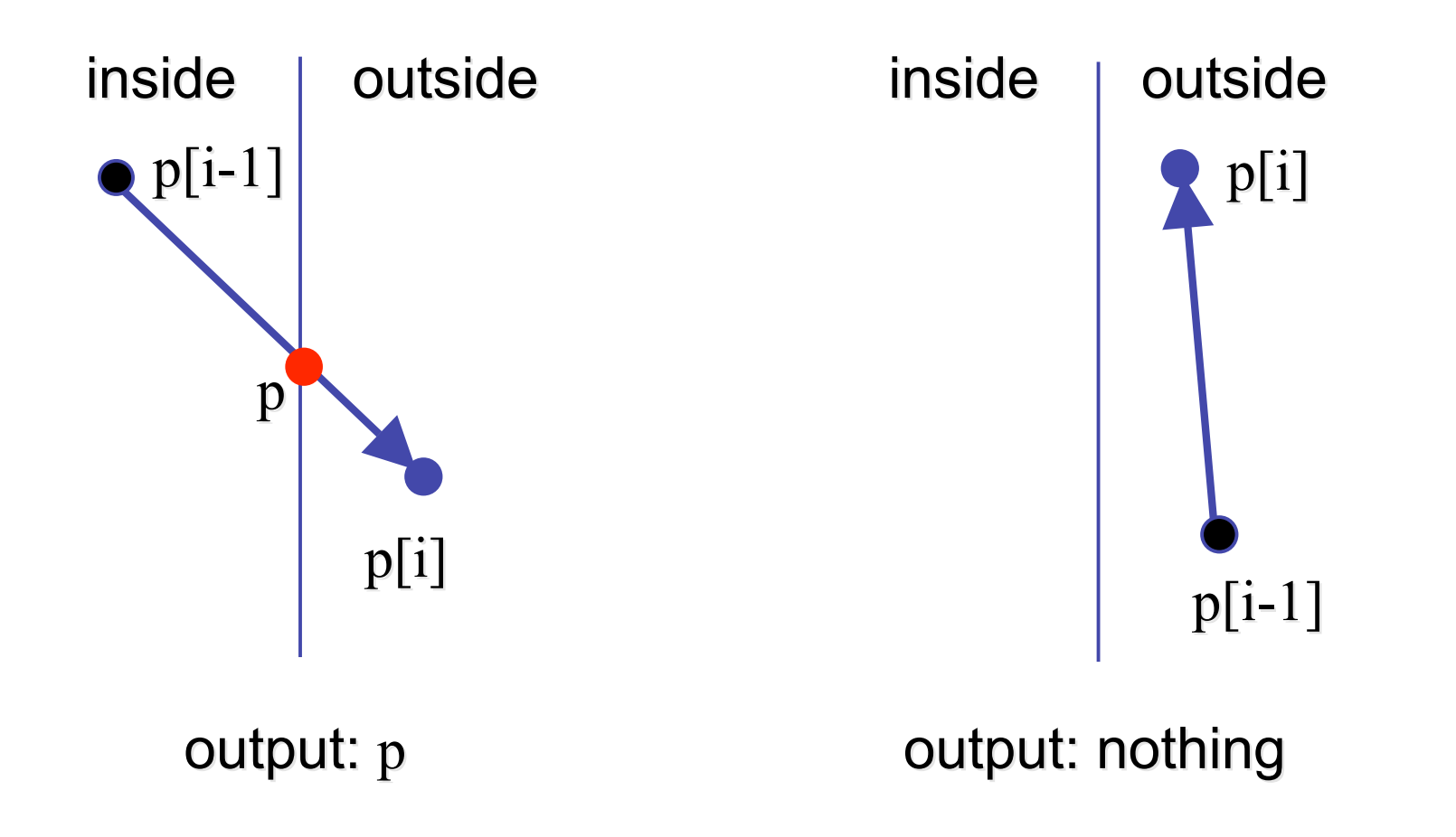

# **Clipping Against One Edge**

```
clipPolygonToEdge( p[n], edge ) {
   for( i= 0 ; i < n ; i++ ) {
       if( p[i] inside edge ) {
         if( p[i-1] inside edge ) output p[i]; // p[-1] = p[n-1] else {
            p= intersect( p[i-1], p[i], edge ); output p, p[i];
          }
       } else { // p[i] is outside edge
       if( p[i-1] inside edge ) {
          p= intersect(p[i-1], p[I], edge ); output p;
       }
   }
}
```
#### **Sutherland-Hodgeman Example**

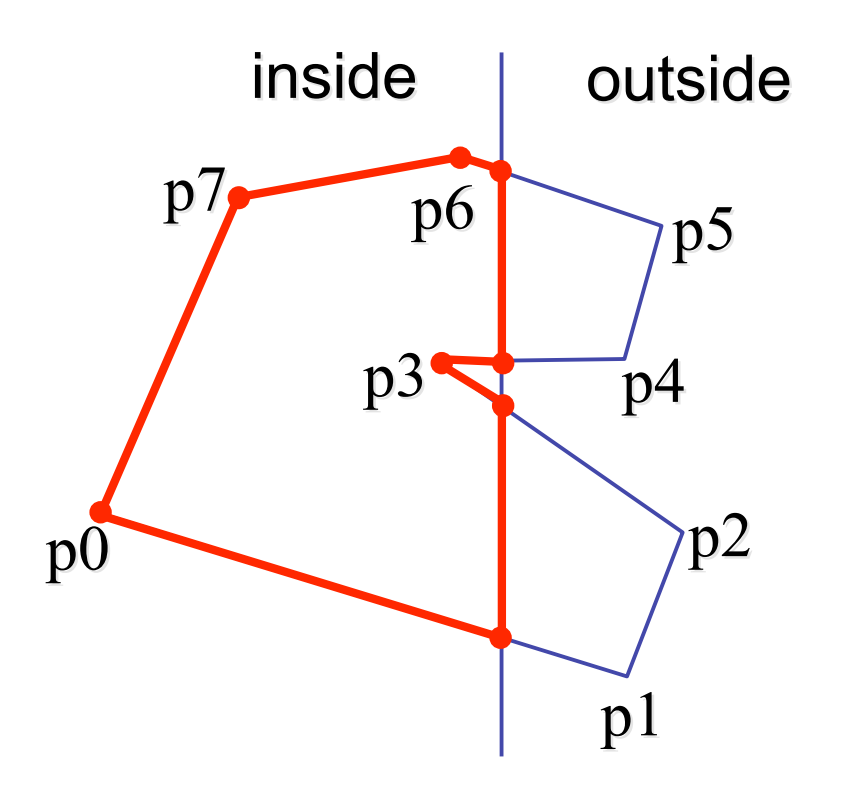

### **Sutherland-Hodgeman Discussion**

- similar to Cohen/Sutherland line clipping
	- inside/outside tests: outcodes
	- intersection of line segment with edge: window-edge coordinates
- clipping against individual edges independent
	- great for hardware (pipelining)
	- all vertices required in memory at same time
		- not so good, but unavoidable
		- another reason for using triangles only in hardware rendering

#### **Hidden Surface Removal**

## **Occlusion**

• for most interesting scenes, some polygons overlap

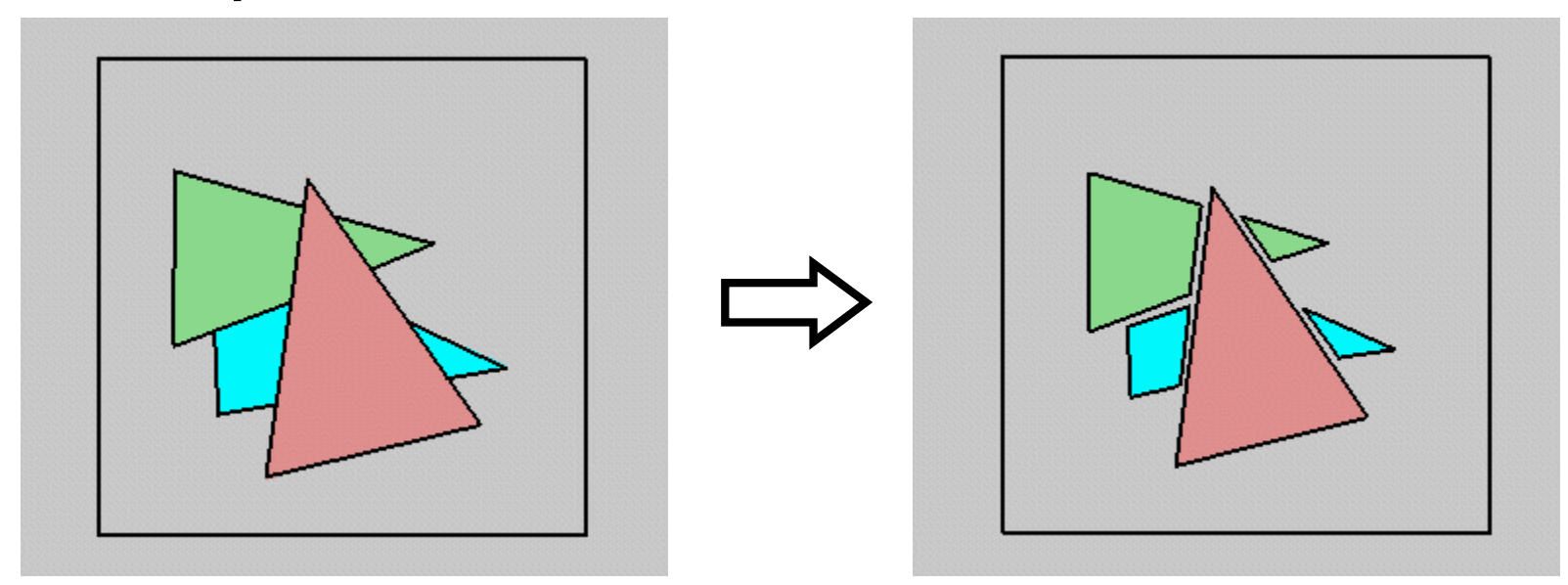

• to render the correct image, we need to determine which polygons occlude which

#### **Painter's Algorithm**

• simple: render the polygons from back to front, "painting over" previous polygons

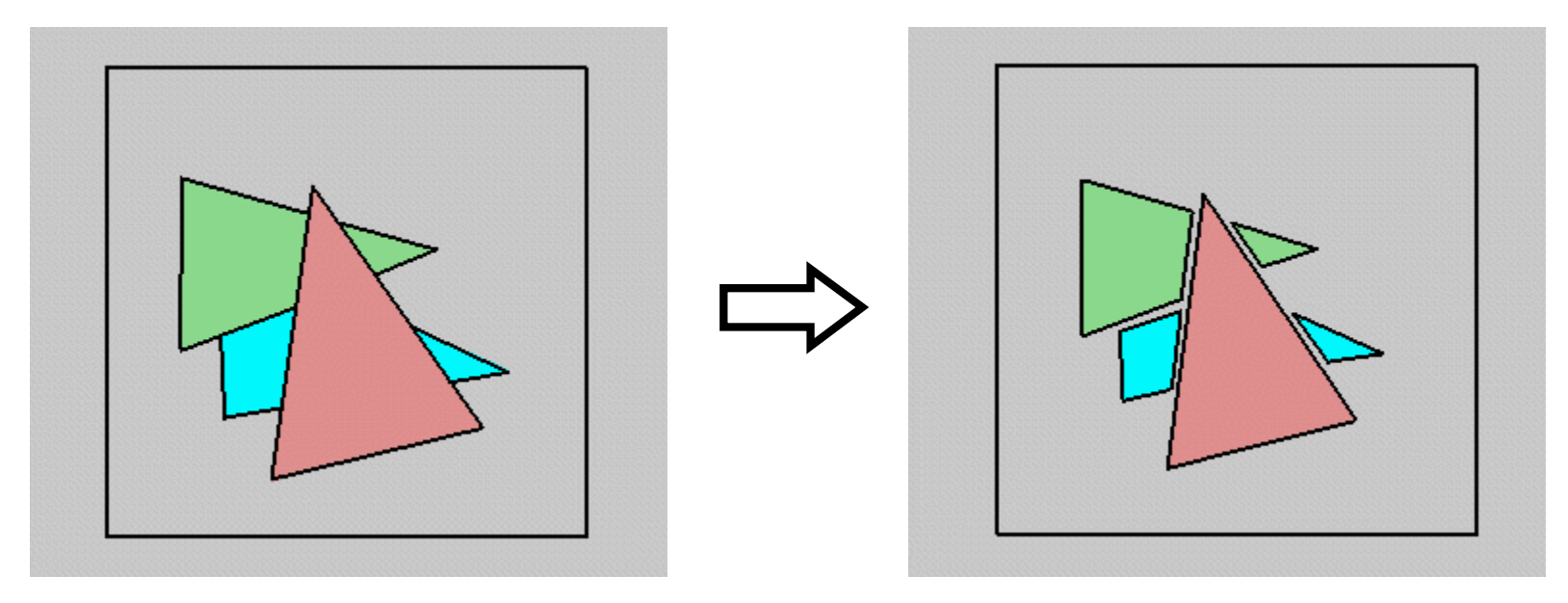

- draw blue, then green, then orange
- will this work in the general case?

#### **Painter's Algorithm: Problems**

- *intersecting polygons* present a problem
- even non-intersecting polygons can form a cycle with no valid visibility order:

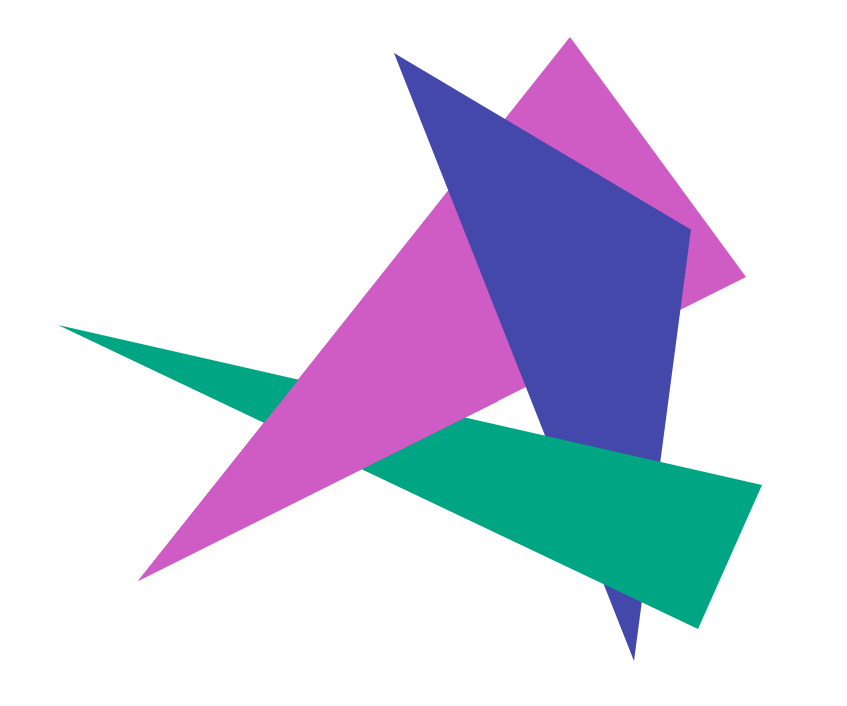

### **Analytic Visibility Algorithms**

• early visibility algorithms computed the set of visible polygon *fragments* directly, then rendered the fragments to a display:

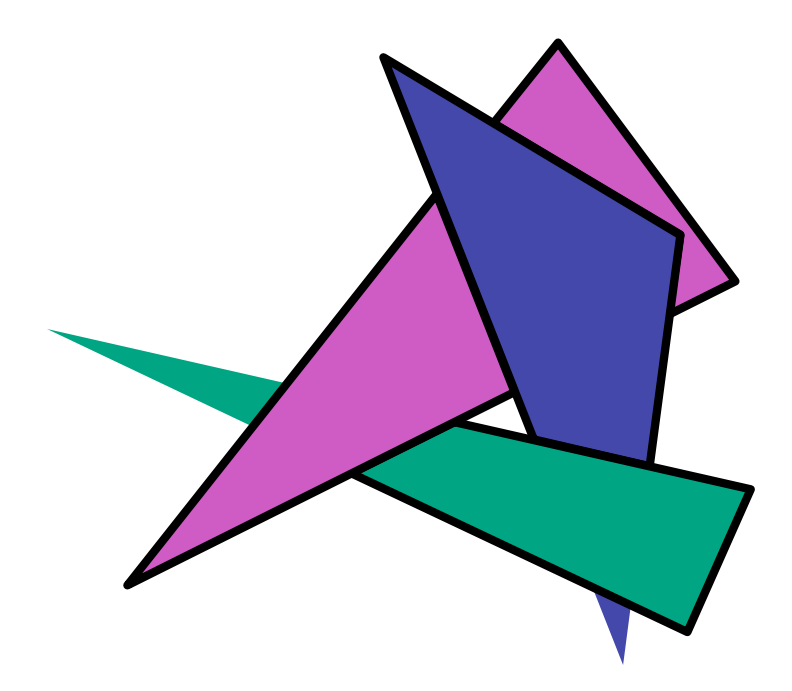

### **Analytic Visibility Algorithms**

- *what is the minimum worst-case cost of computing the fragments for a scene composed of* n *polygons?*
- answer:  $O(n^2)$

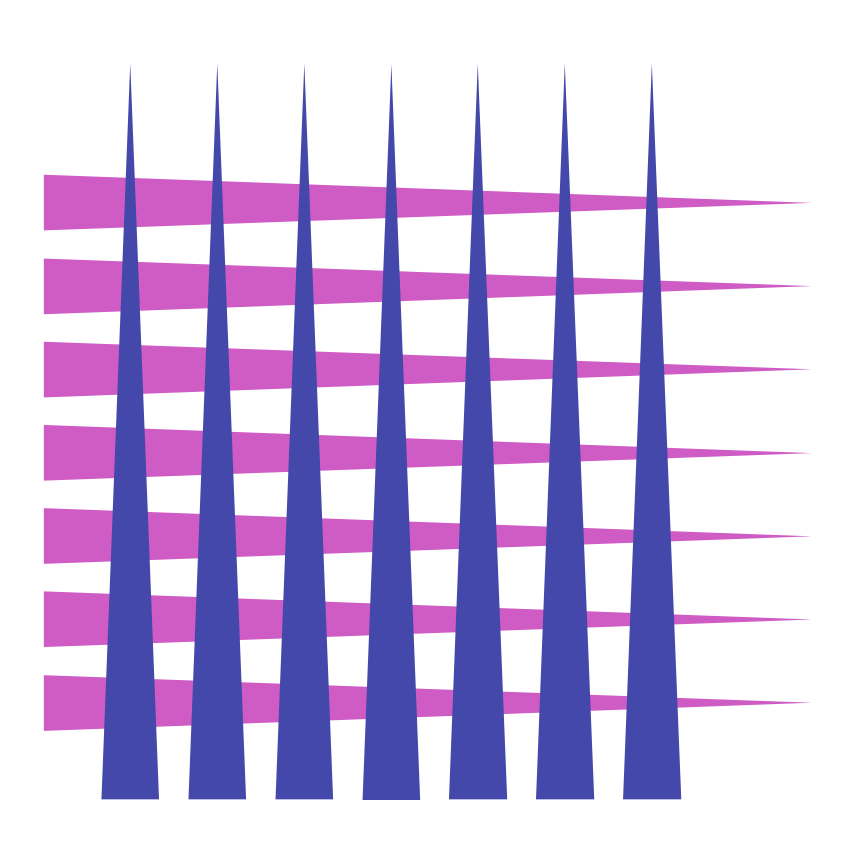

### **Analytic Visibility Algorithms**

- so, for about a decade (late 60s to late 70s) there was intense interest in finding efficient algorithms for hidden surface removal
- we'll talk about one:
	- *Binary Space Partition (BSP) Trees*

# **Binary Space Partition Trees (1979)**

- BSP Tree: partition space with binary tree of planes
	- idea: divide space recursively into half-spaces by choosing splitting planes that separate objects in scene
	- preprocessing: create binary tree of planes
	- runtime: correctly traversing this tree enumerates objects from back to front

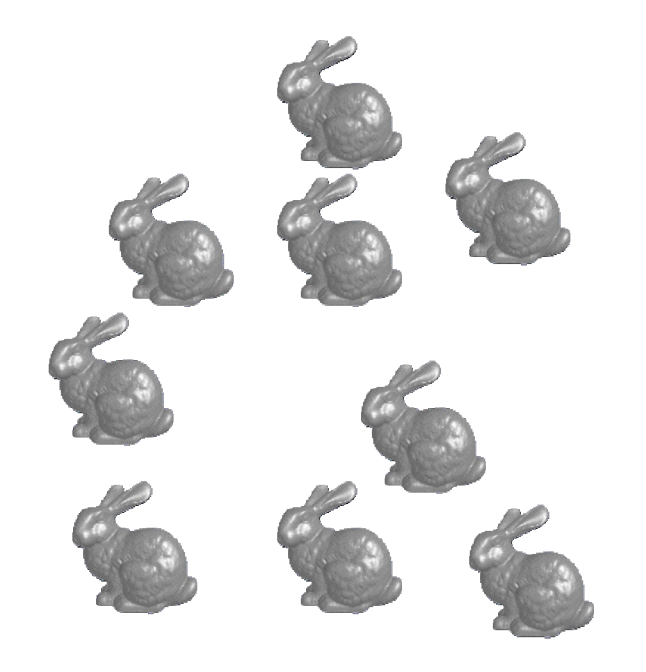

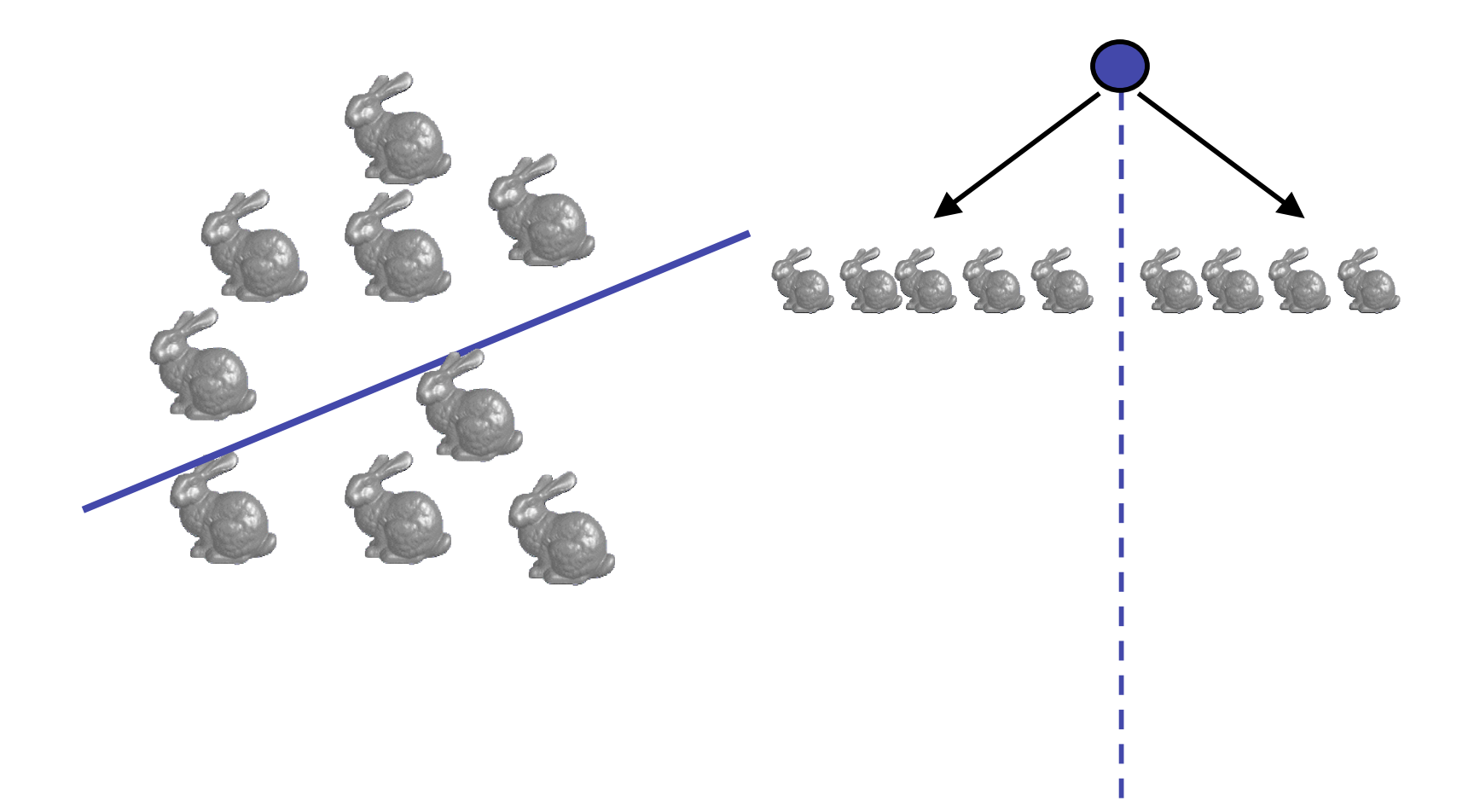

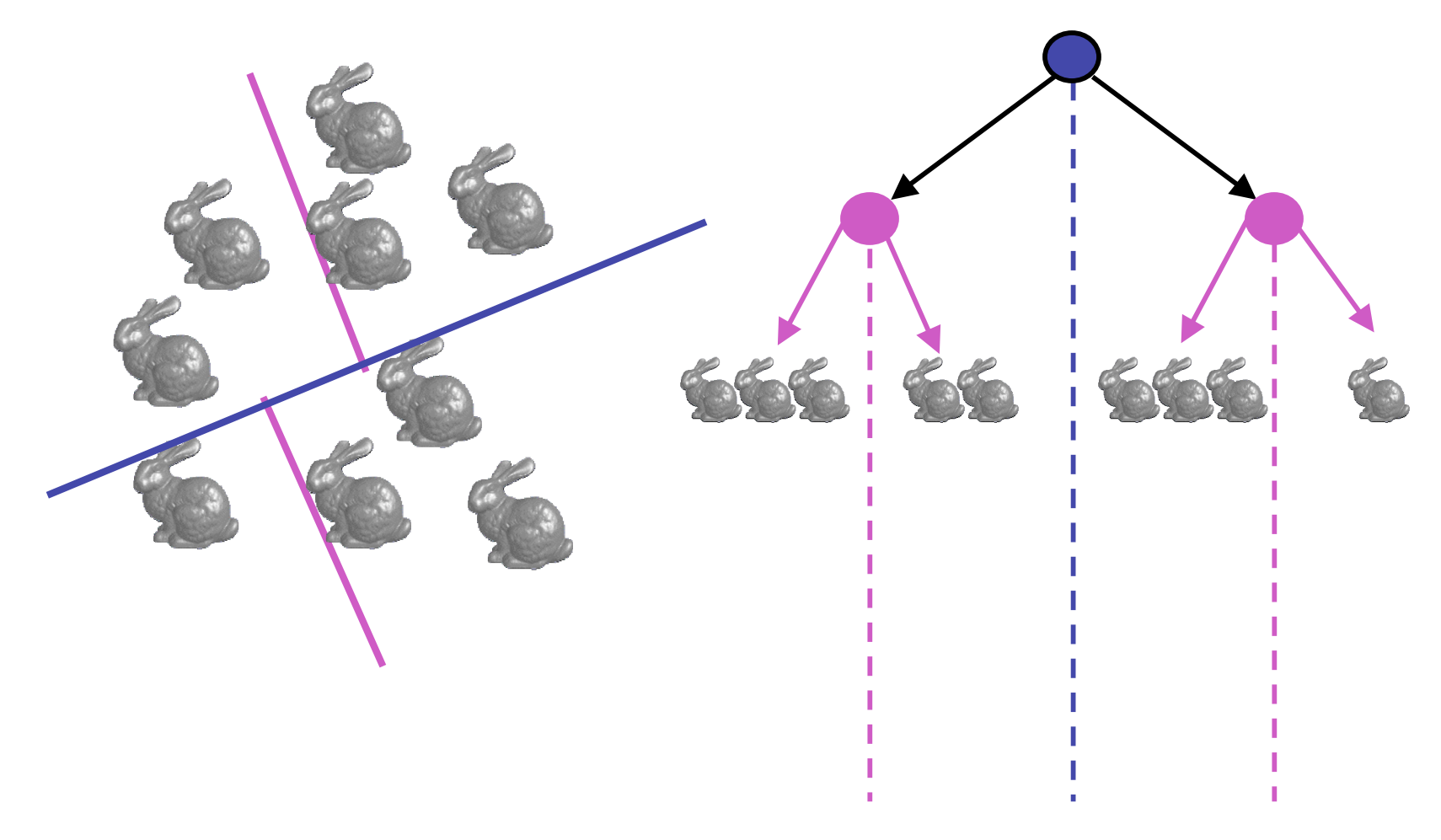

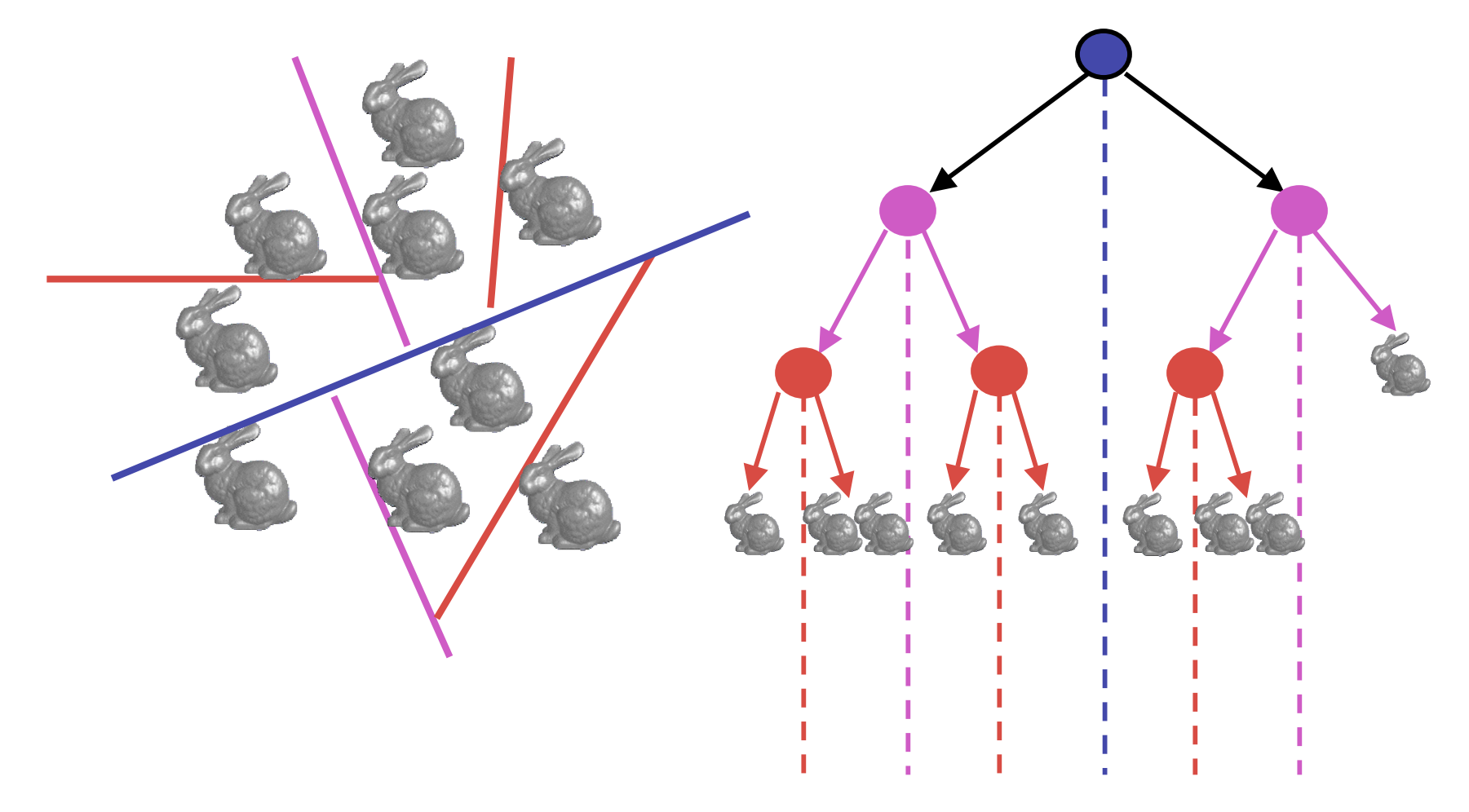

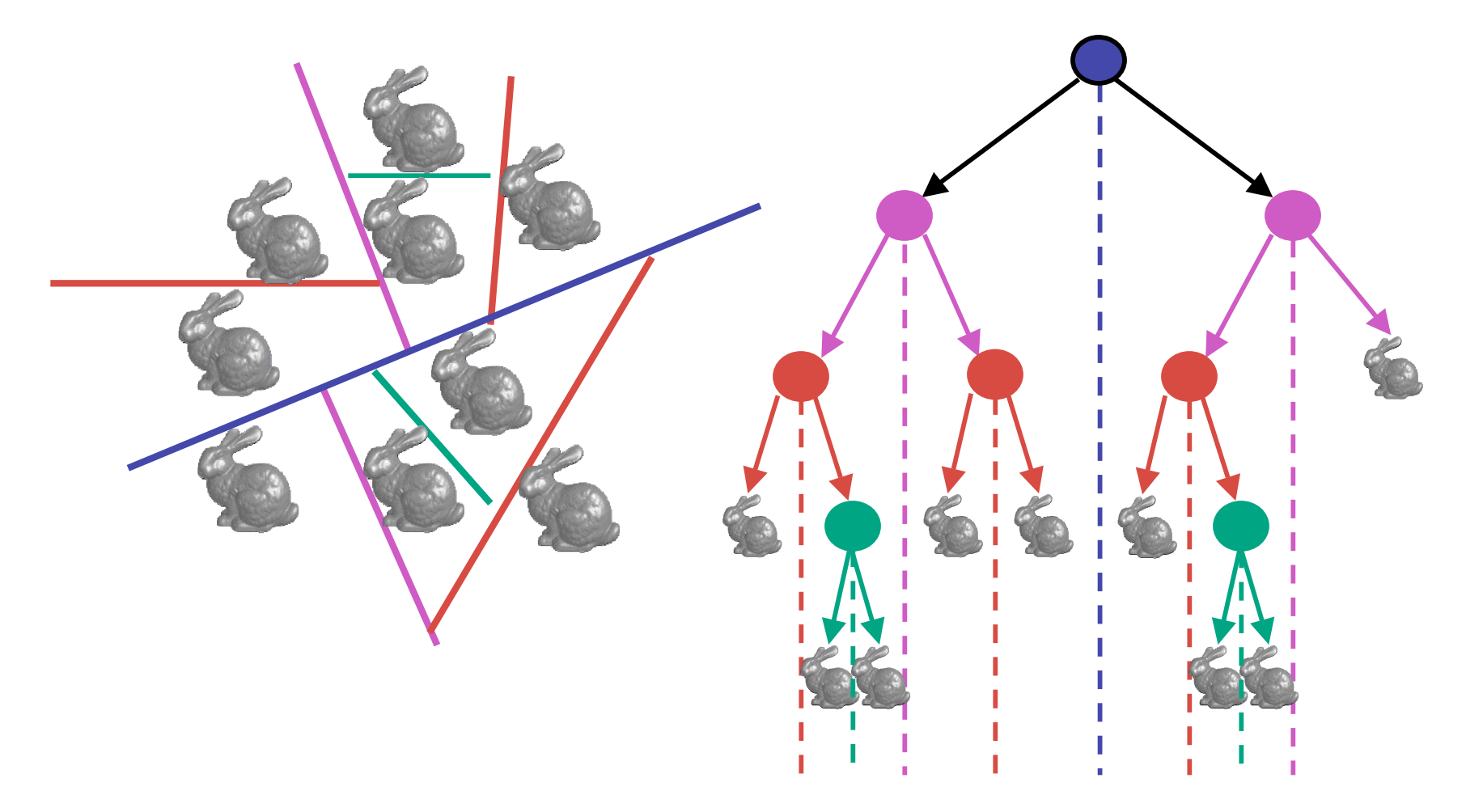

# **Splitting Objects**

- no bunnies were harmed in previous example
- but what if a splitting plane passes through an object?
	- split the object; give half to each node

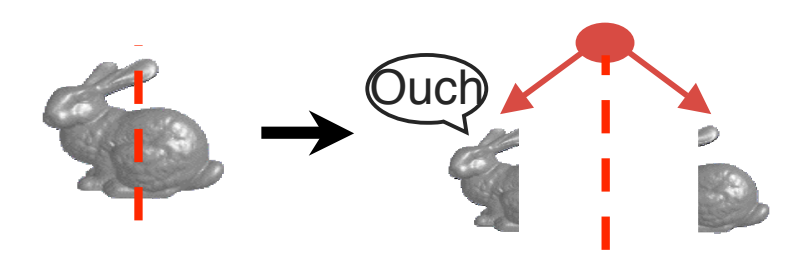

# **Traversing BSP Trees**

- tree creation independent of viewpoint
	- preprocessing step
- tree traversal uses viewpoint
	- runtime, happens for many different viewpoints
- each plane divides world into near and far
	- for given viewpoint, decide which side is near and which is far
		- check which side of plane viewpoint is on independently for each tree vertex
		- tree traversal differs depending on viewpoint!
	- recursive algorithm
		- recurse on far side
		- draw object
		- recurse on near side

#### **Traversing BSP Trees**

query: given a viewpoint, produce an ordered list of (possibly split) objects from back to front:

```
renderBSP(BSPtree *T)
 BSPtree *near, *far;
 if (eye on left side of T->plane)
     near = T->left; far = T->right;
 else
     near = T->right; far = T->left;
  renderBSP(far);
 if (T is a leaf node)
     renderObject(T)
   renderBSP(near);
```
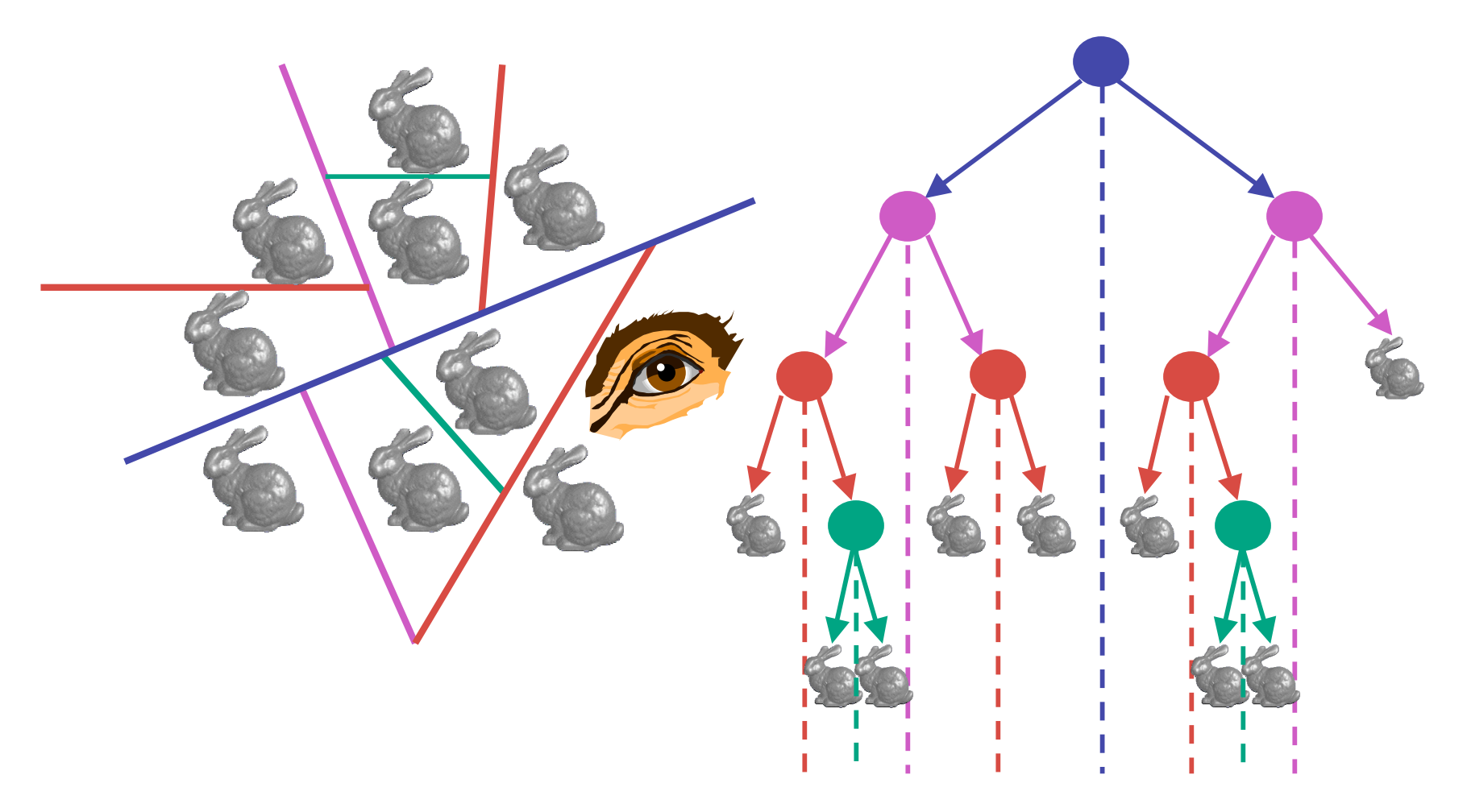

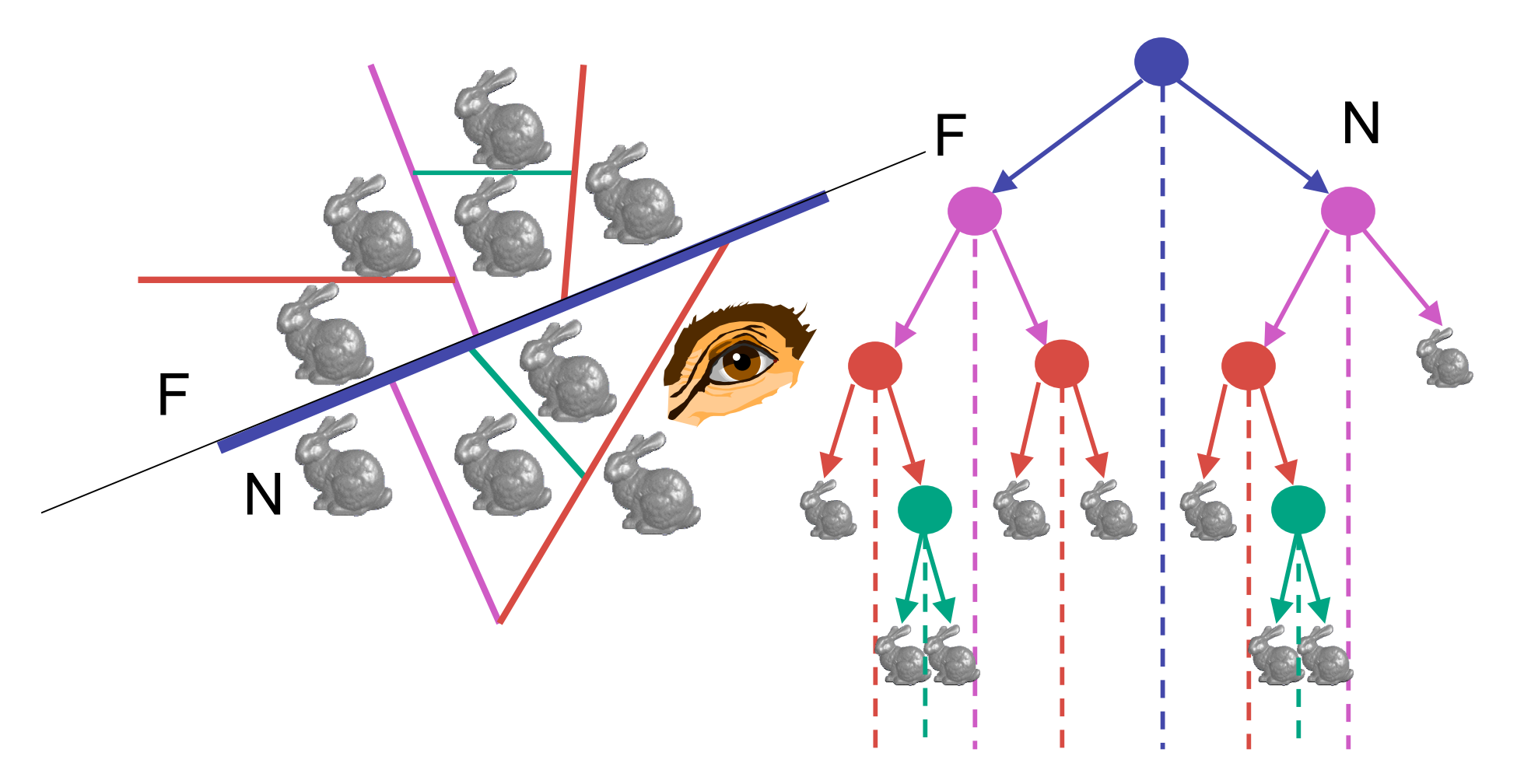

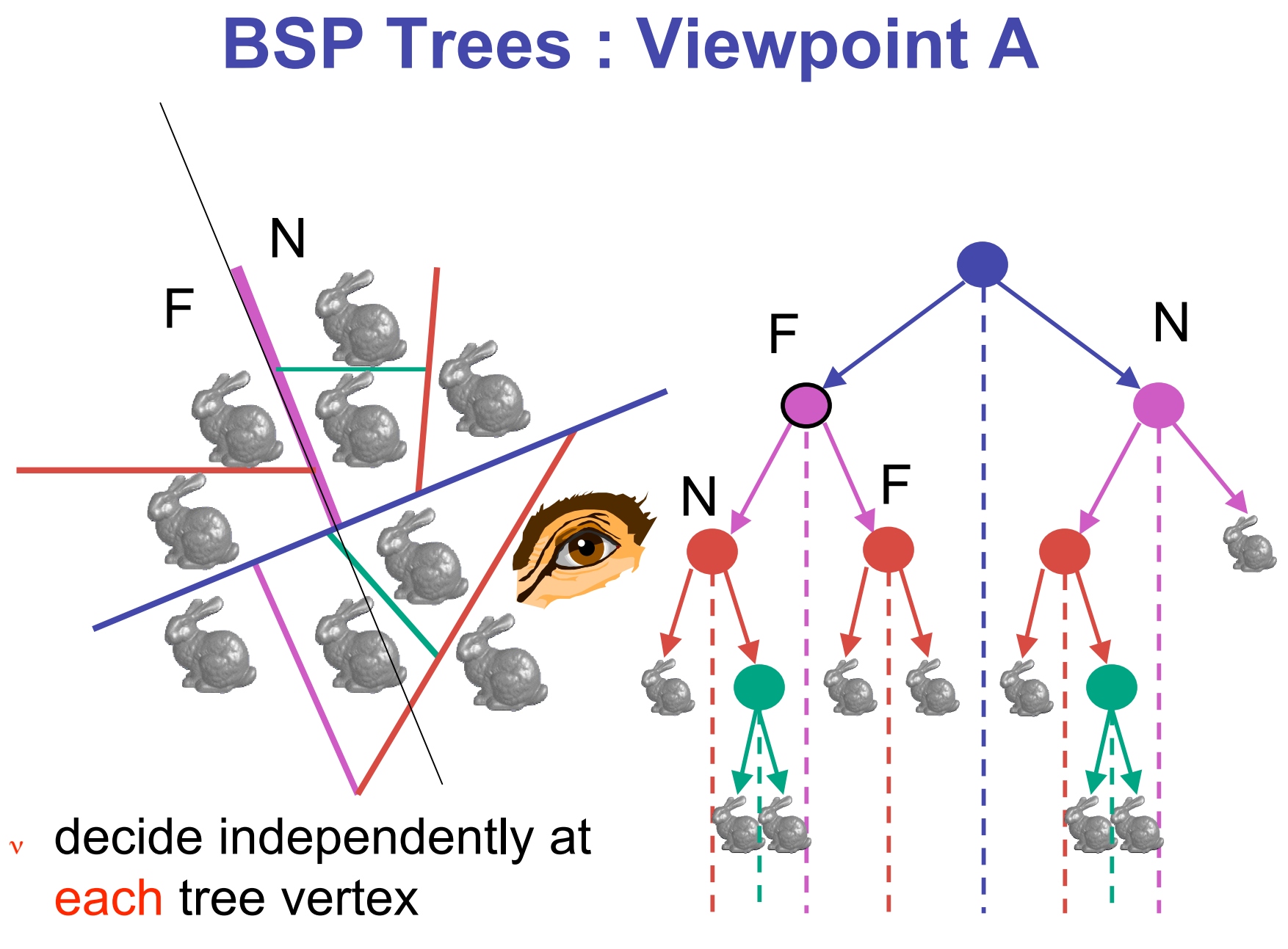

<sup>ν</sup> not just left or right child!

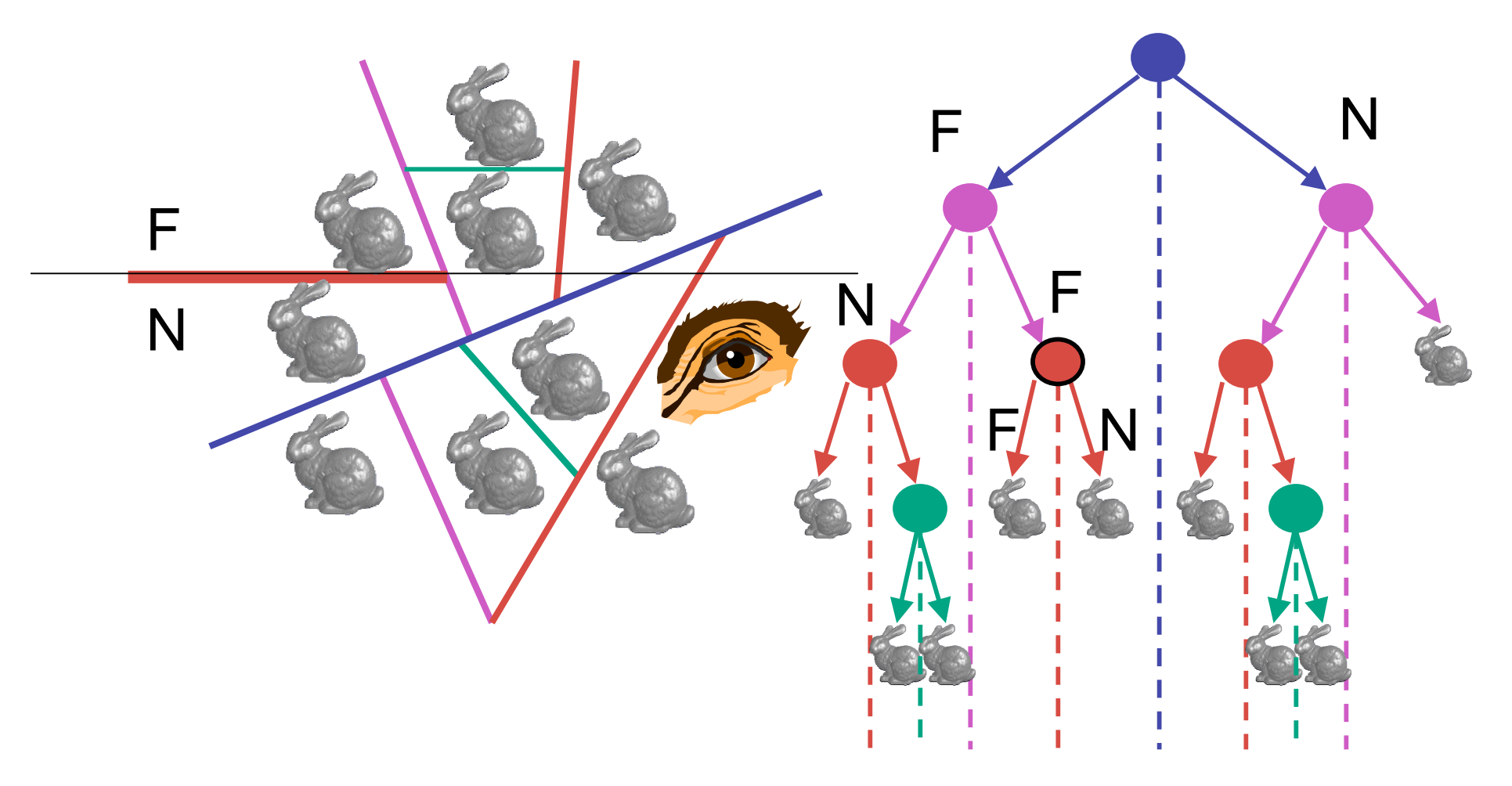

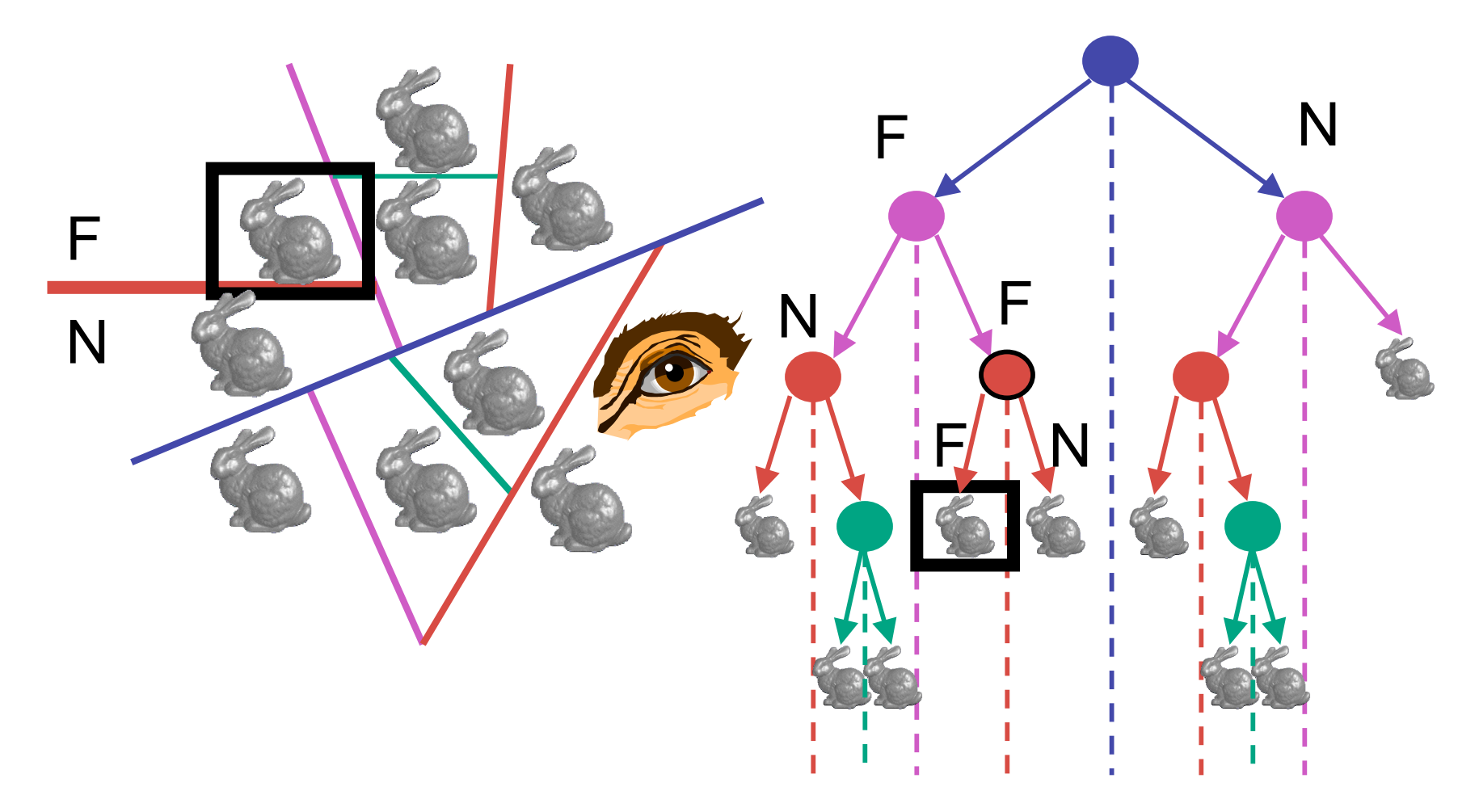

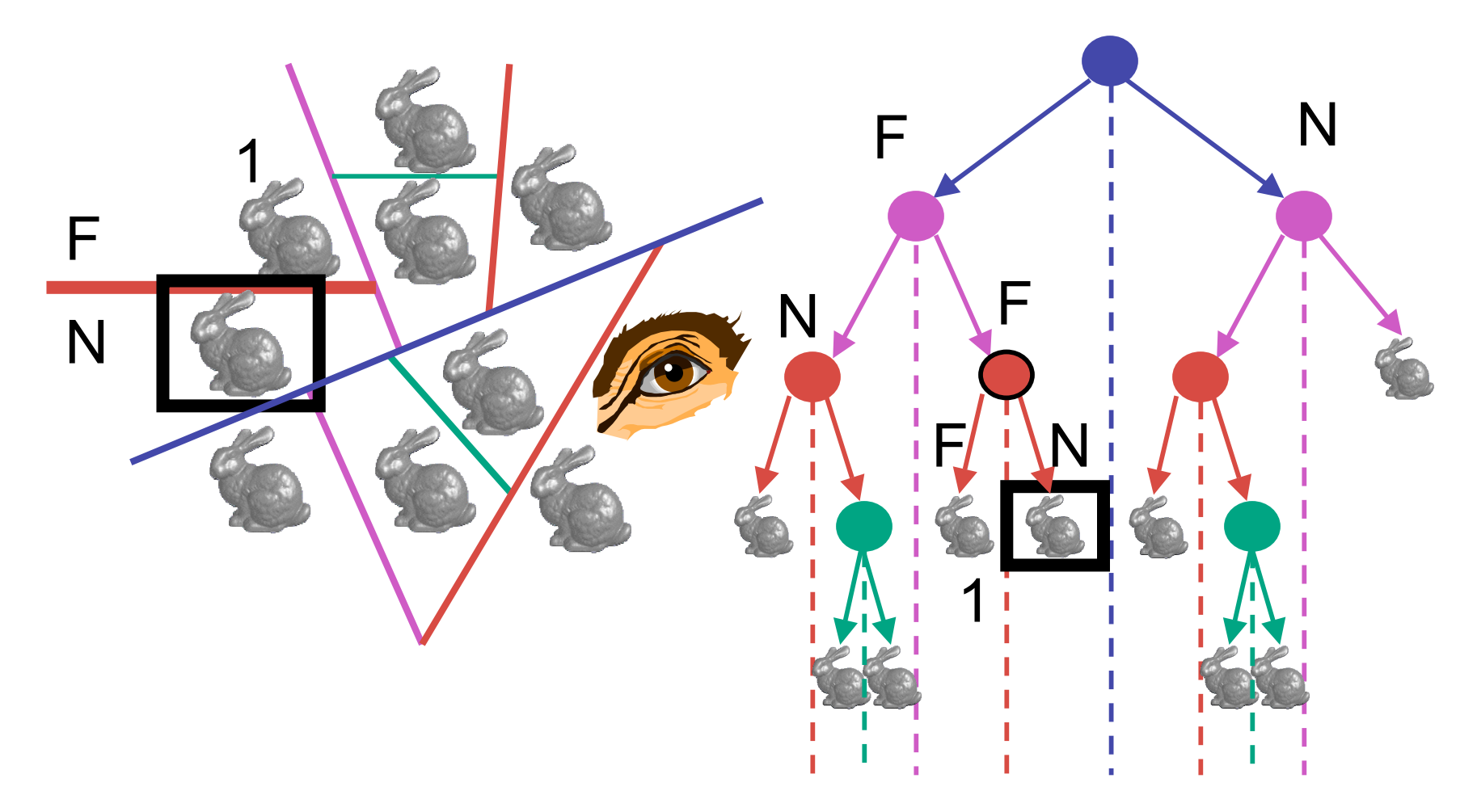

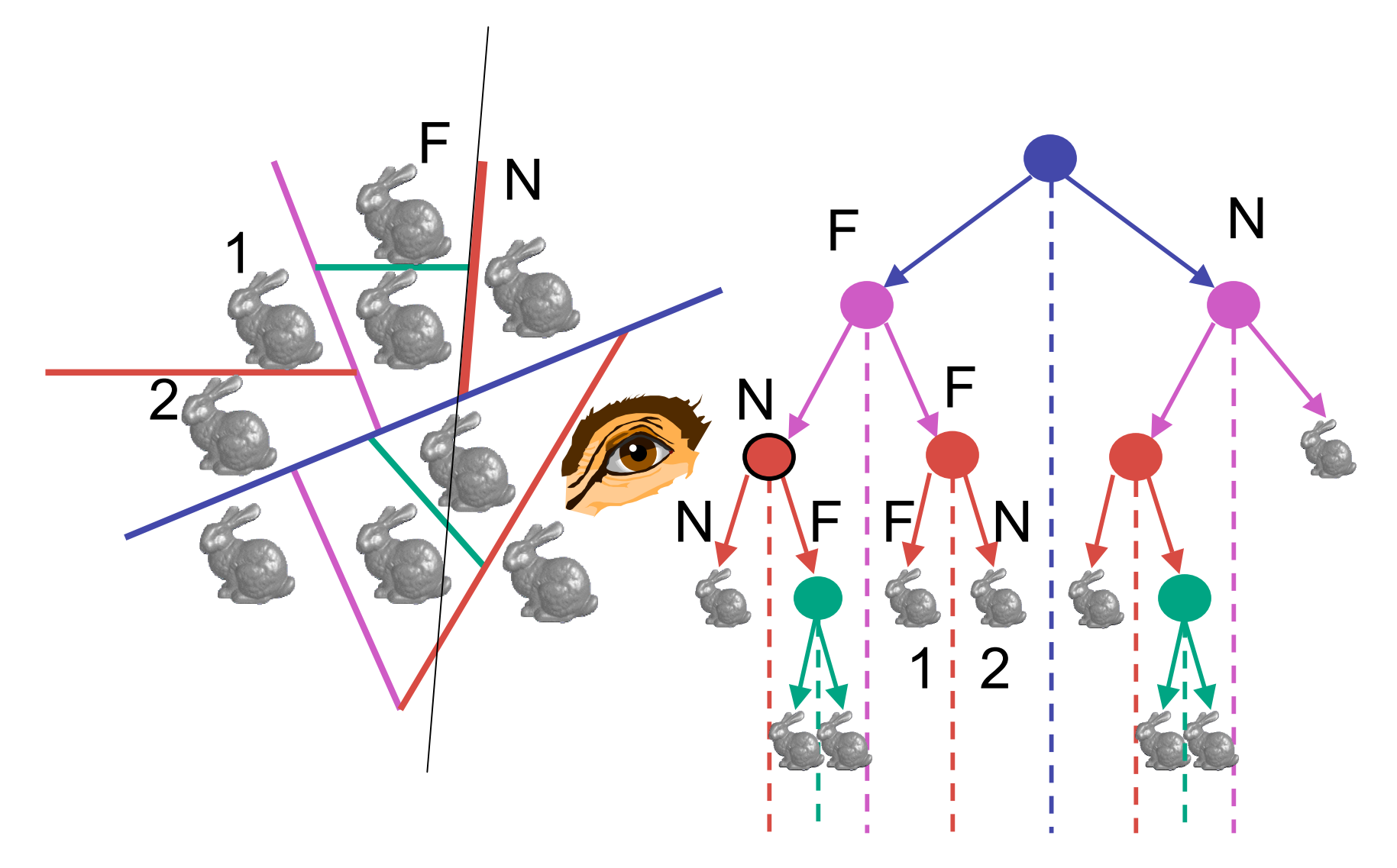

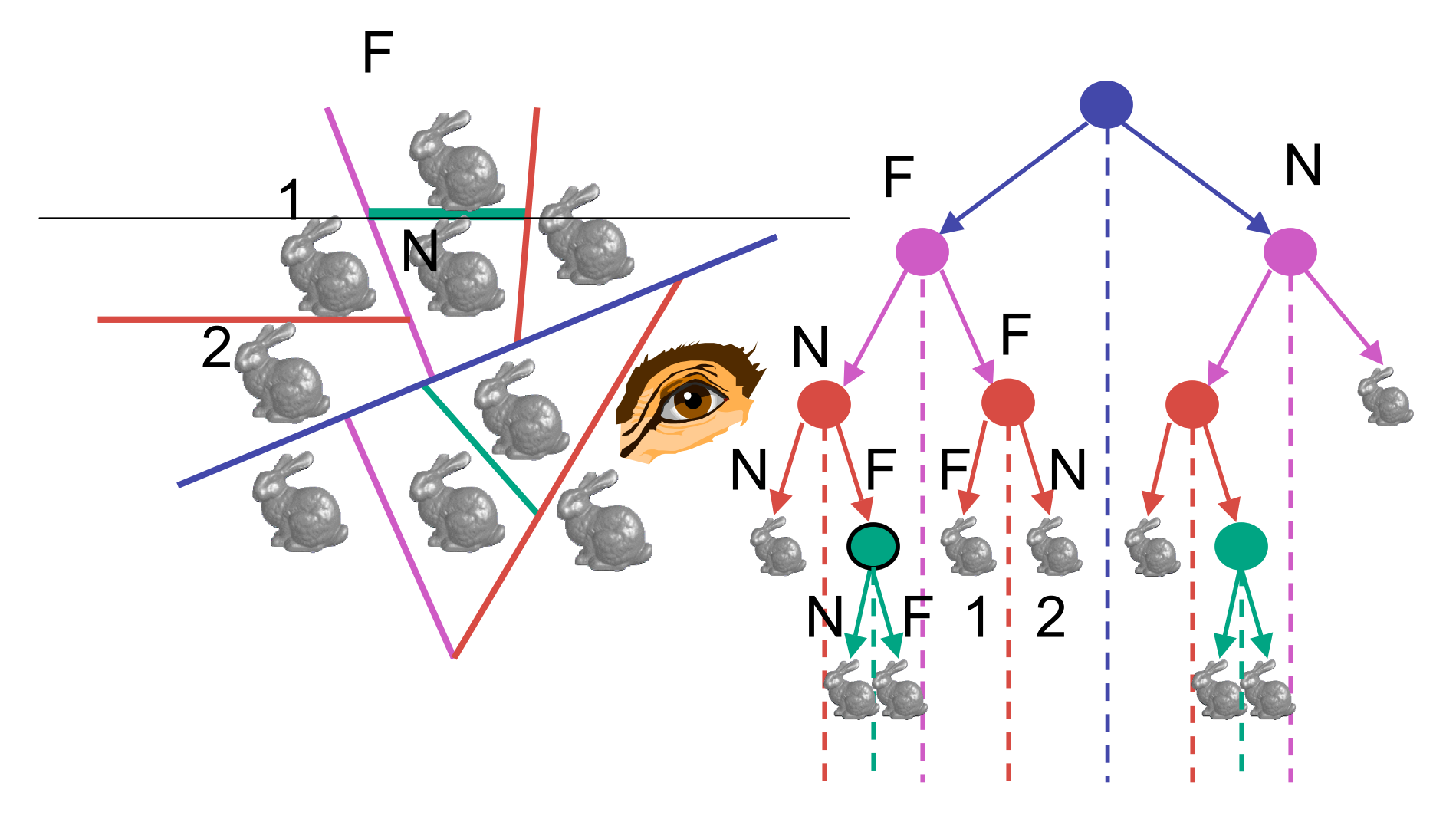

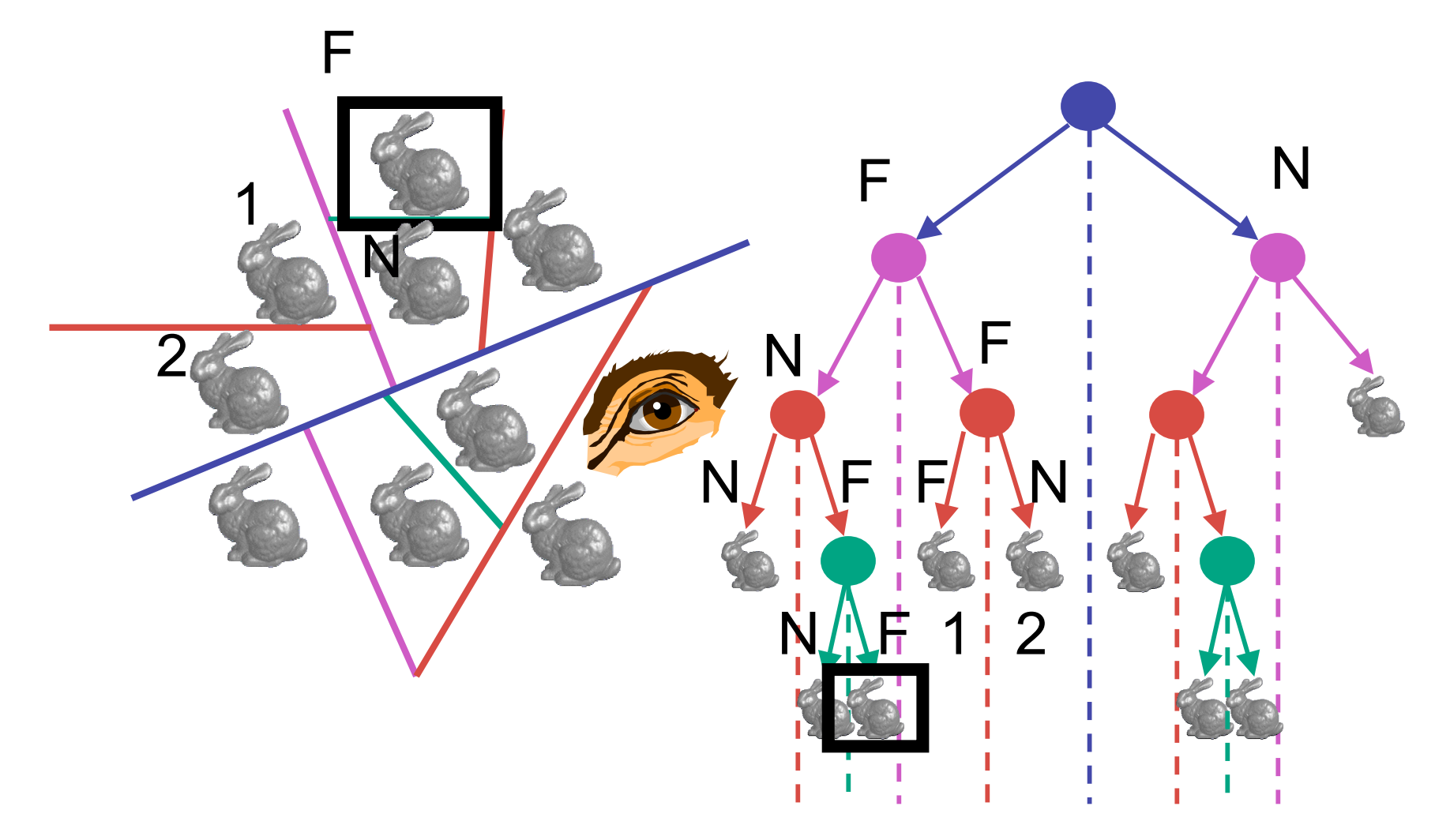

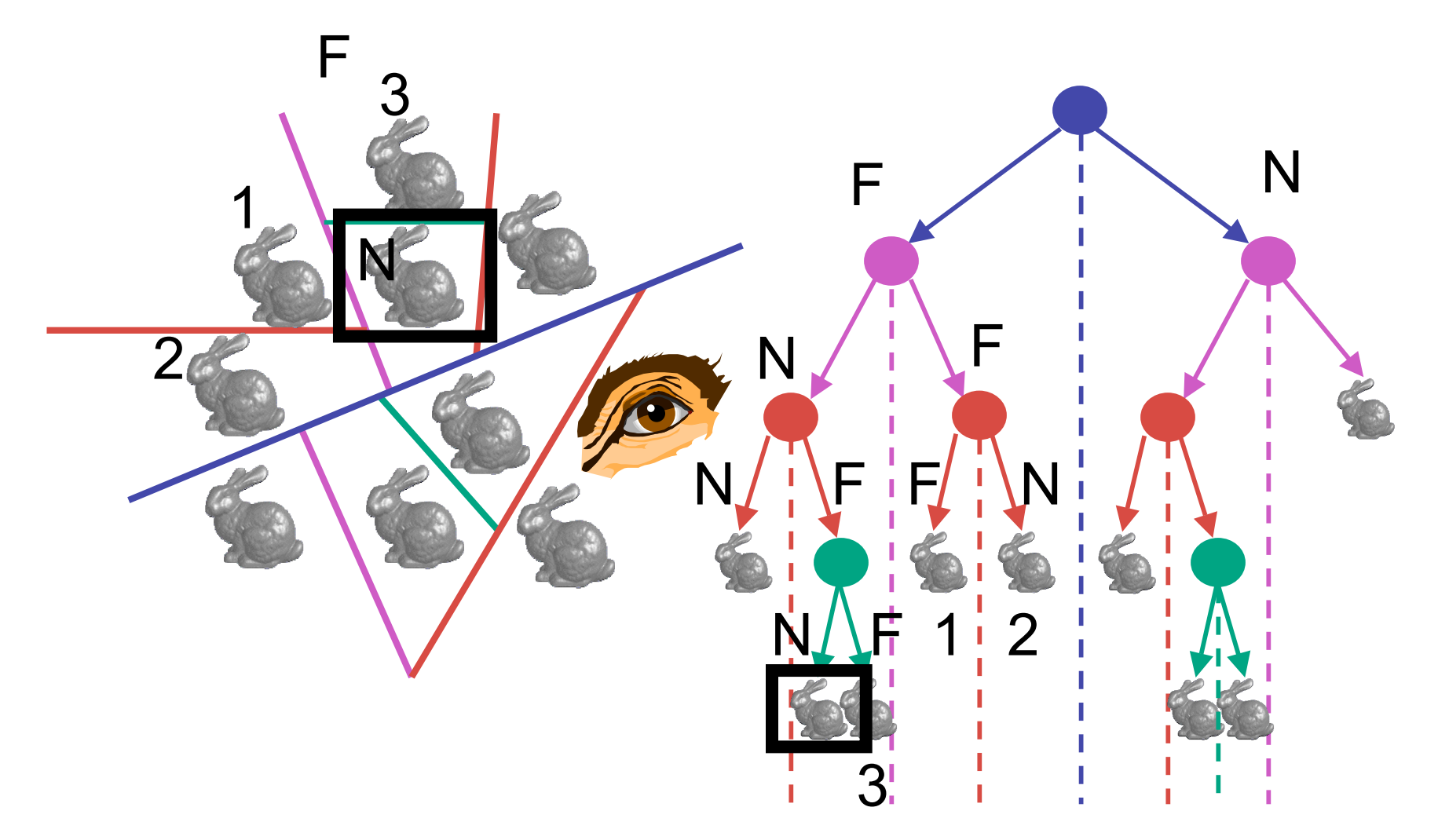

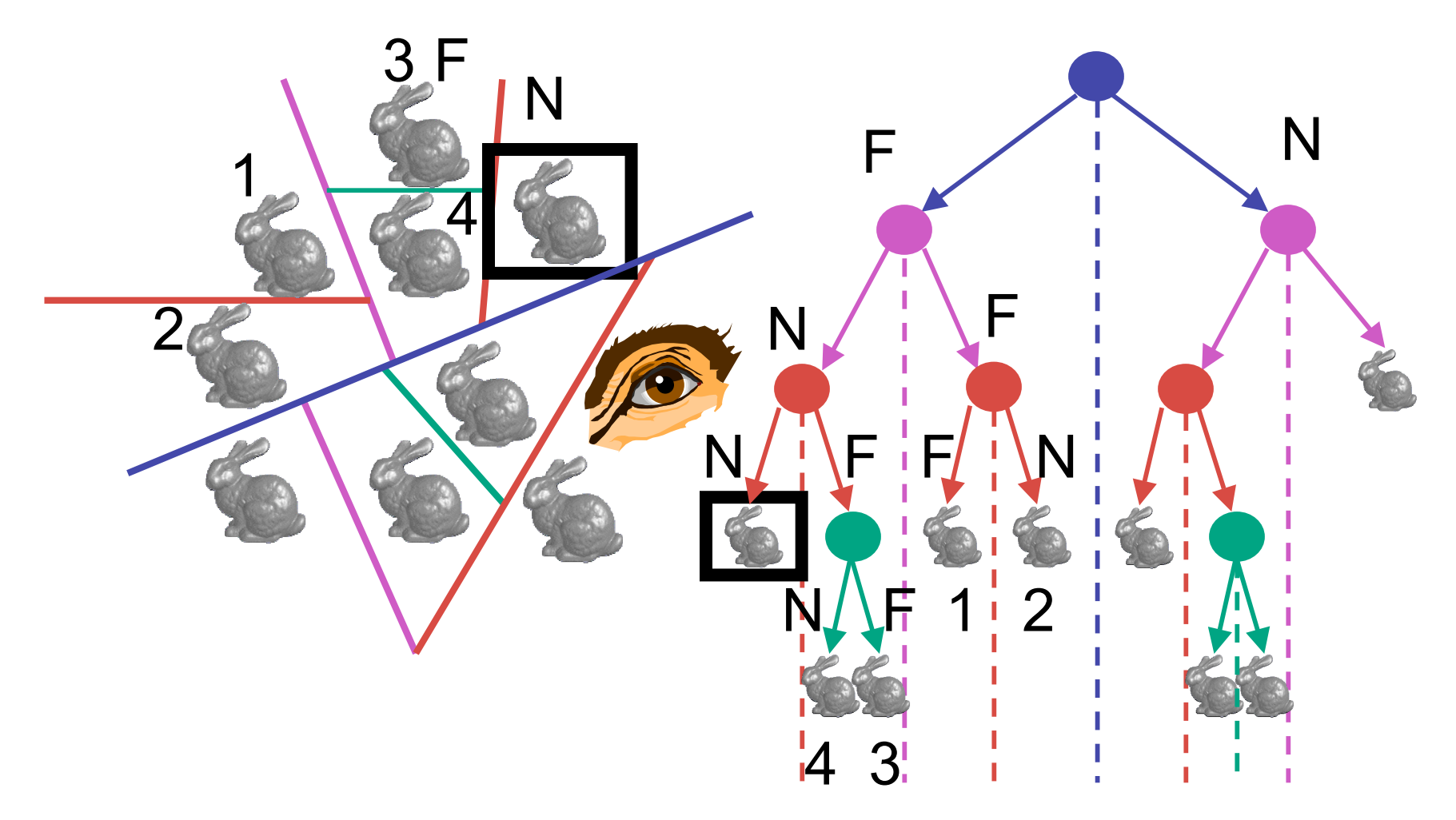

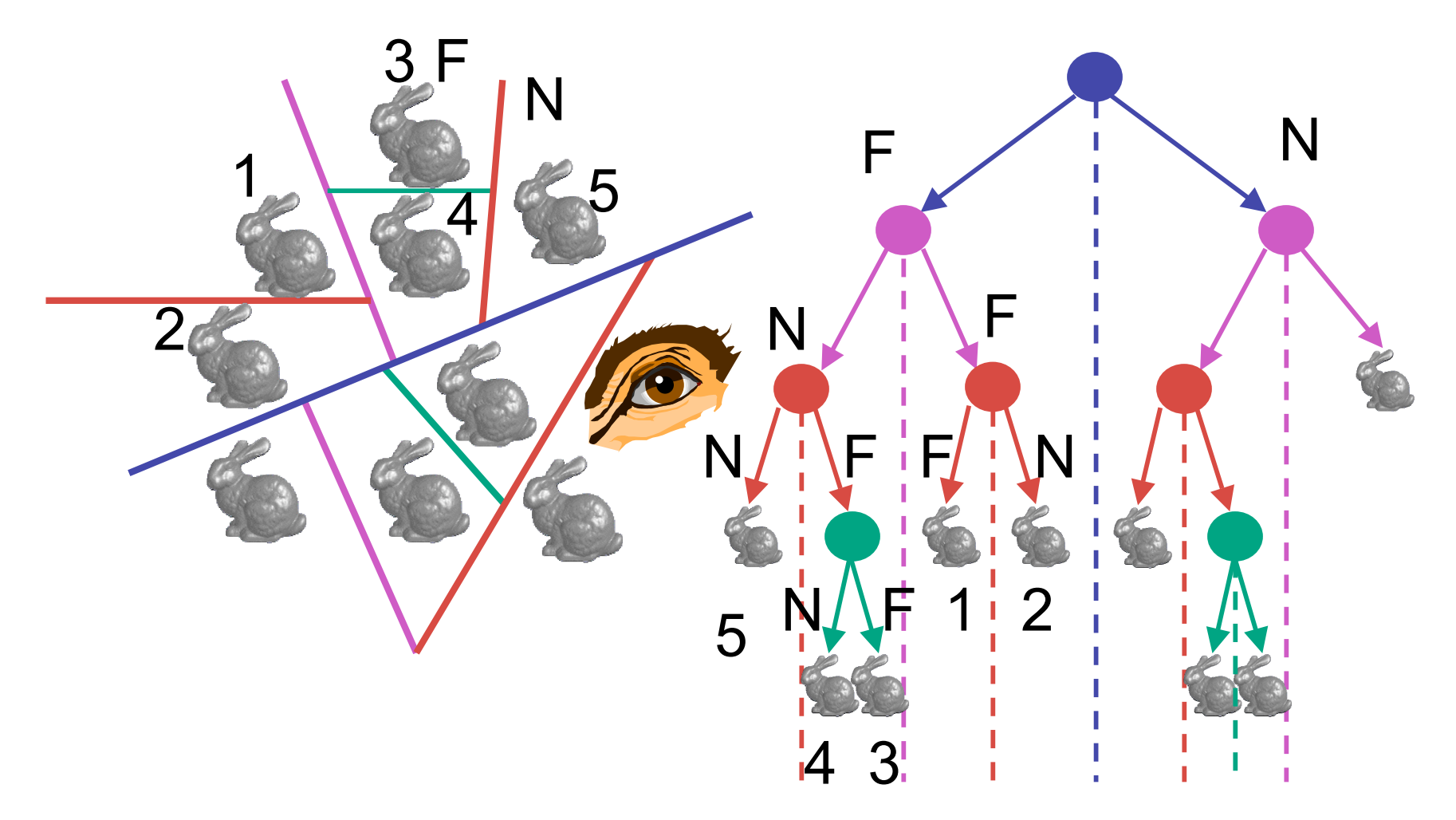

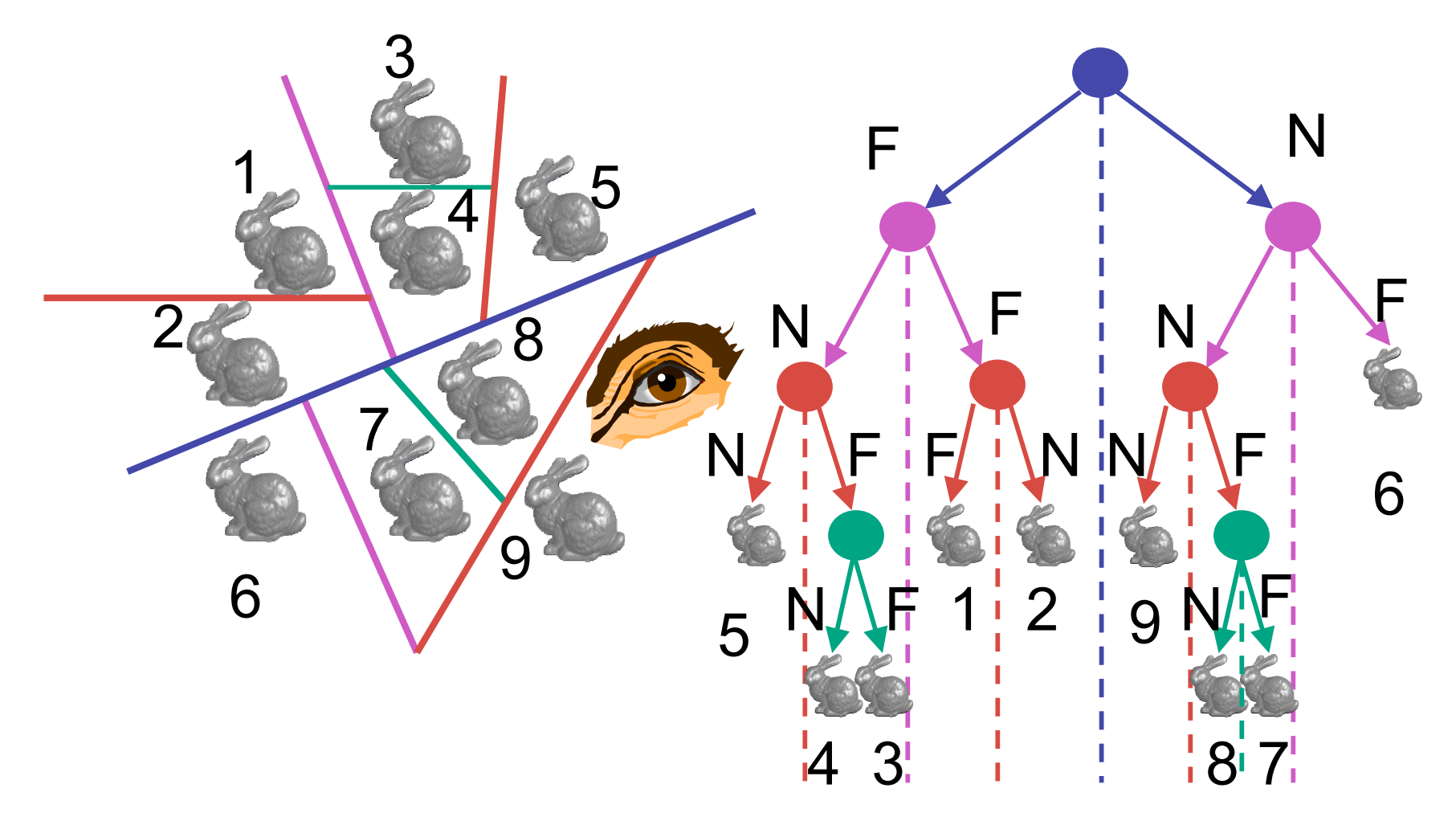

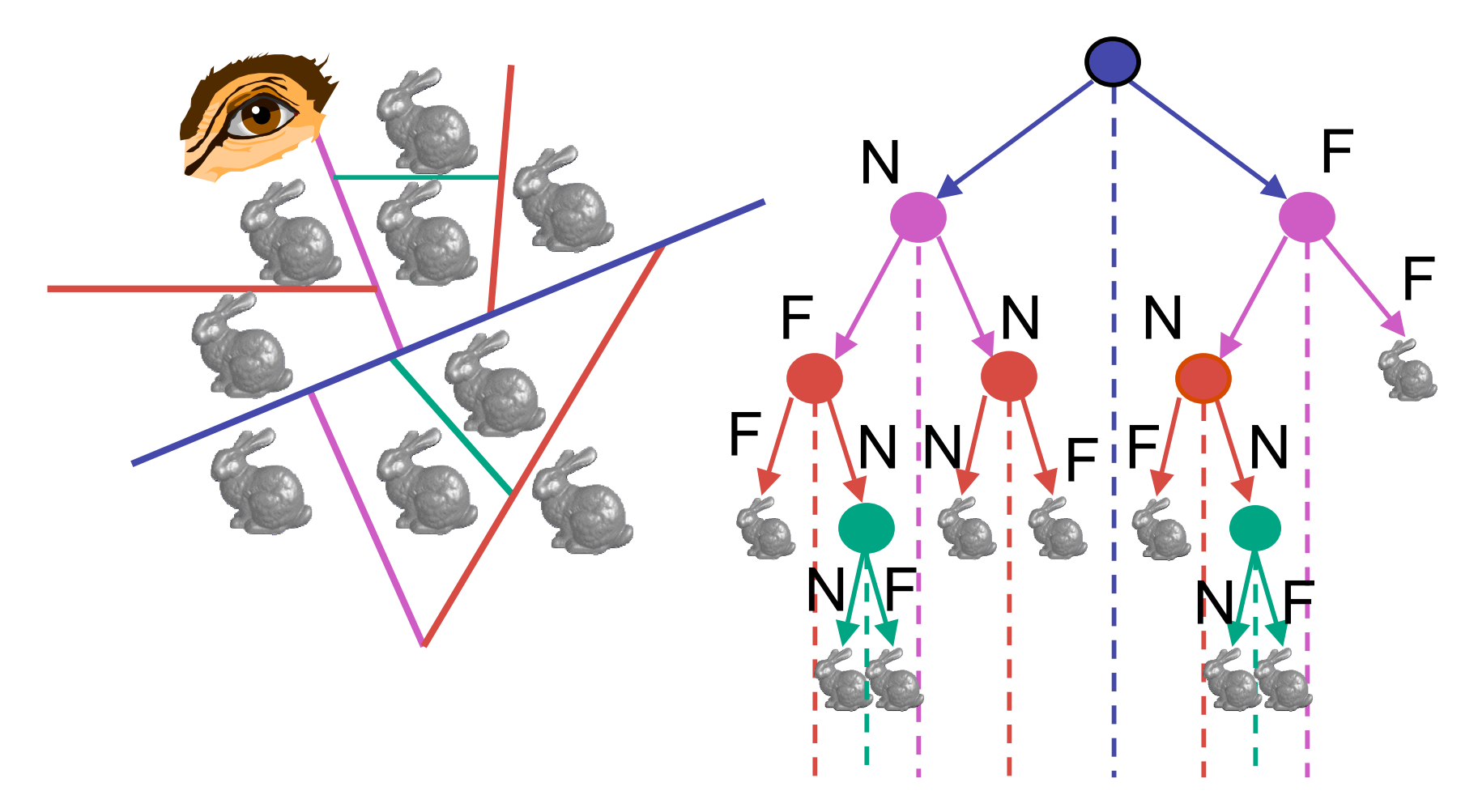

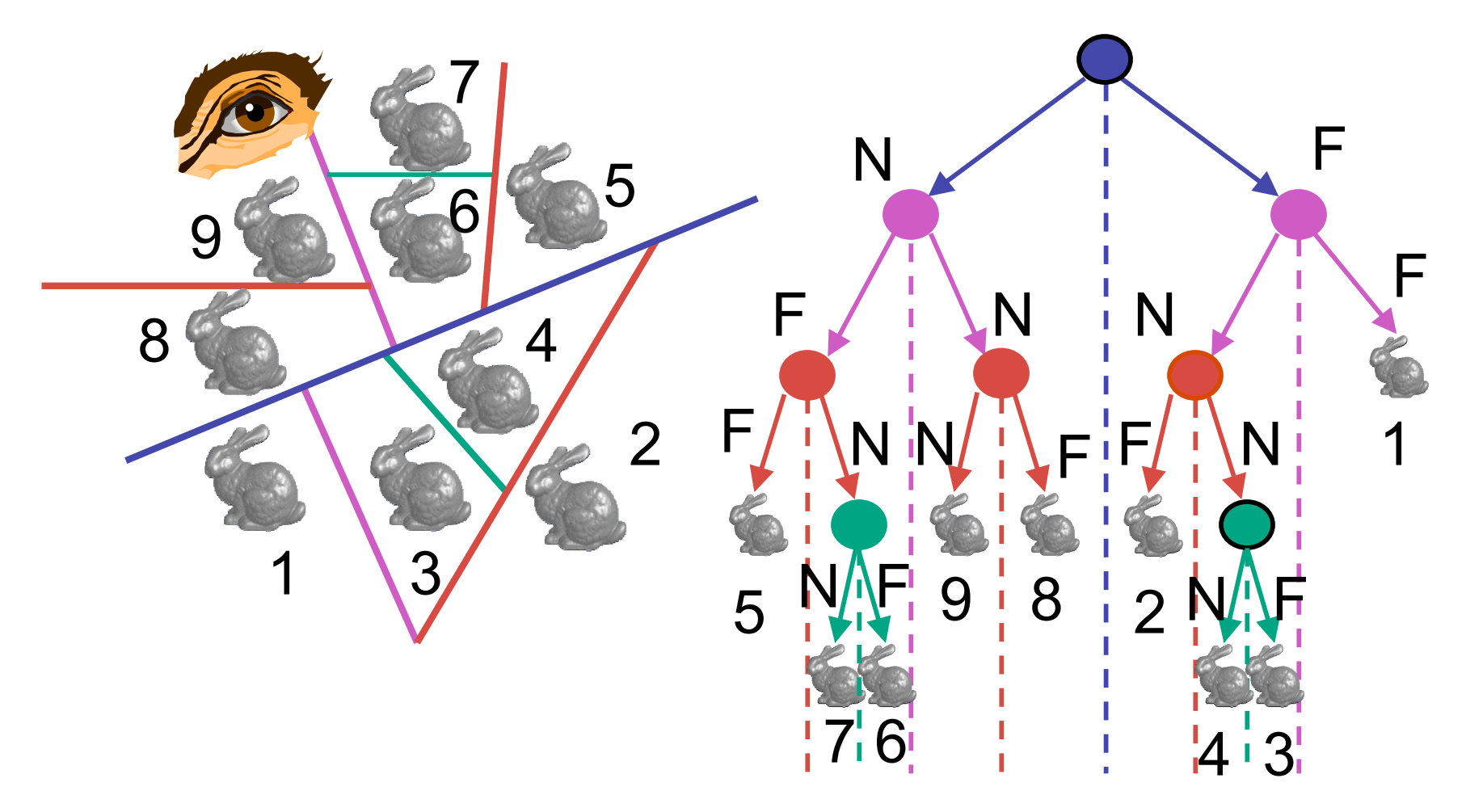

### **BSP Tree Traversal: Polygons**

- split along the plane defined by any polygon from scene
- classify all polygons into positive or negative half-space of the plane
	- if a polygon intersects plane, split polygon into two and classify them both
- recurse down the negative half-space
- recurse down the positive half-space

#### **BSP Demo**

• useful demo:

*http://symbolcraft.com/graphics/bsp*

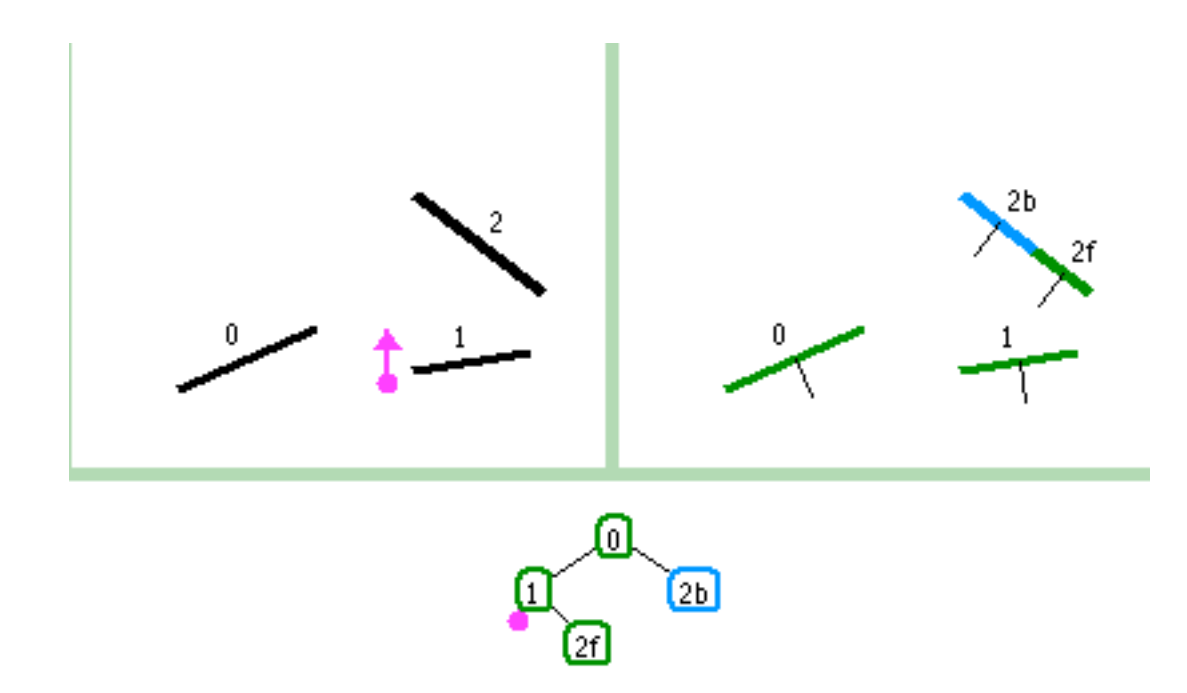

### **Summary: BSP Trees**

- pros:
	- simple, elegant scheme
	- correct version of painter's algorithm back-to-front rendering approach
	- was very popular for video games (but getting less so)
- cons:
	- slow to construct tree: O(n log n) to split, sort
	- splitting increases polygon count:  $O(n^2)$  worst-case
	- computationally intense preprocessing stage restricts algorithm to static scenes